# **DIGITALNA OBRADA SLIKE**

Napomena: Osim u dijelu "Geometrijske operacije" formule ne treba pamtiti, potrebno je moći ih prepoznati kad su napisane.

Na slikama 2-4 prikazane su neke tipične primjene digitalne obrade slike.

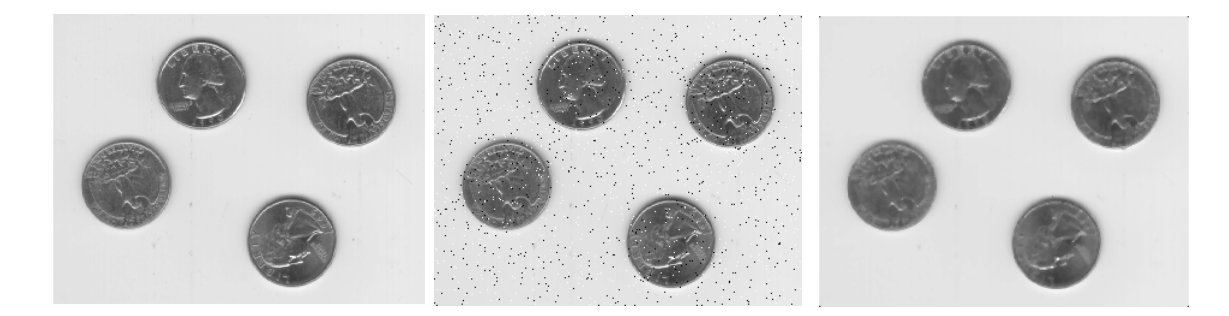

Slika 2. [11] Uklanjanje šuma. S lijeva na desno: originalna slika, slika sa šumom i slika nakon uklanjanja šuma

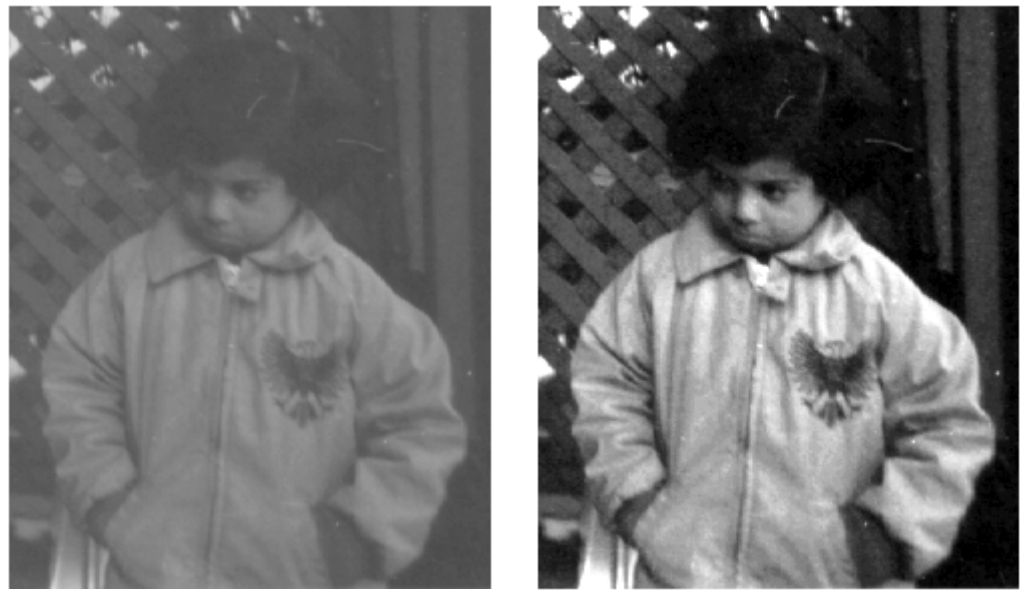

Slika 3. [11] Promjena osvjetljenja i kontrasta. Lijevo: slika sa lošim kontrastom. Desno: slika nakon poboljšanja kontrasta.

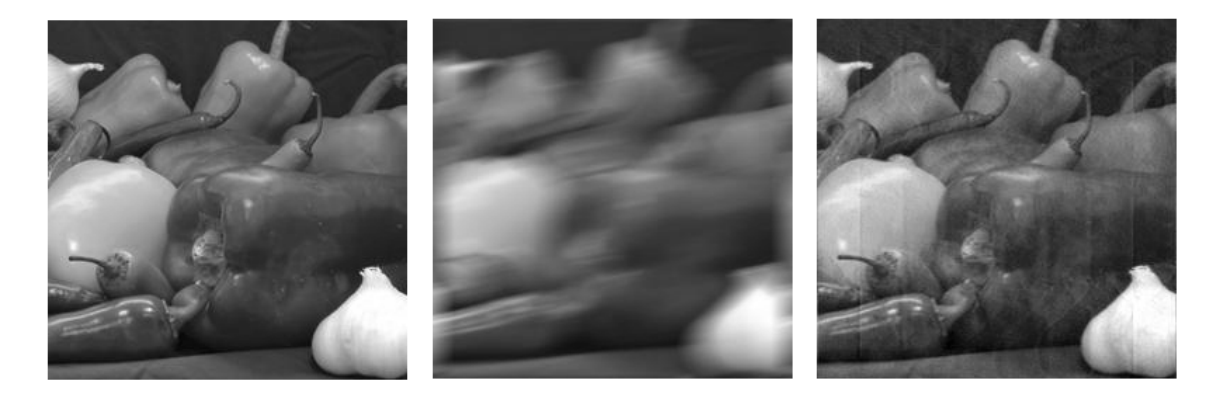

### Slika 4. [11] Uklanjanje zamućenosti. S lijeva na desno: originalna slika,

zamućena slika, slika nakon uklanjnanja zamućenosti.

Digitalna obrada slike izuzetno je složen i numerički zahtijevan zadatak. Za off-line obradu mogu se upotrebljavati računari opšte namjene, dok se za rad u realnom vremenu koriste specijalizovani sklopovi sa digitalnim signal procesorima, multiprocesorski i distribuirani sistemi i druge specijalizovane arhitekture za obradu slike.

Na Slici 23 je prikazana opšta arhitektura za digitalnu obradu slike sa računarom opšte namjene.

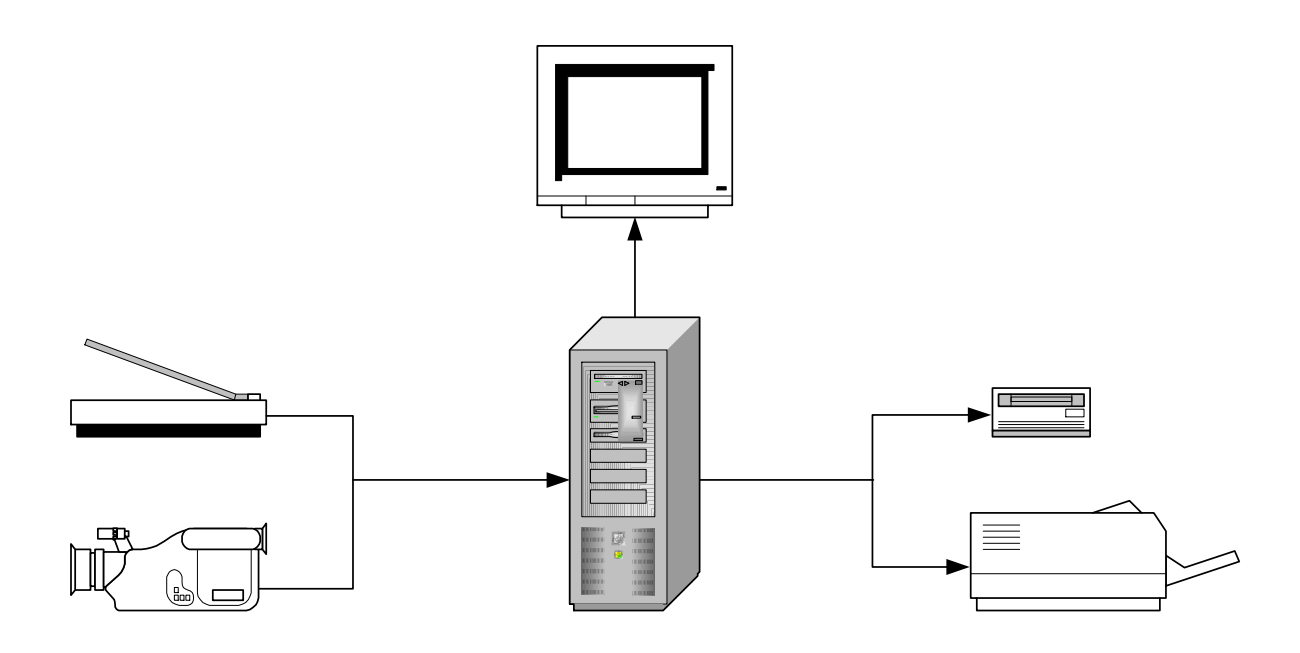

Slika 23. Sistem za digitalnu obradu slike sa računarom opšte namjene

# **ALGORITMI ZA OBRADU SLIKE**

Neke od osnovnih operacije za obradu digitalnih slika se:

- operacije zasnovane na histogramu,
- filtriranje u prostornom i frekvencijskom domenu,
- izdvajanje ivica,
- poboljšanje i restauracija slike,
- geometrijske operacije.

### **OPERACIJE NAD HISTOGRAMOM**

*Histogram* h[a] je funkcija svjetline koja daje broj piksela za svaku vrijednost svjetline u posmatranom regionu. Histogram se može normalizovati ukupnim brojem piksela, tako da je ukupna oblast ispod histograma jednaka jedinici. Tada je procijenjena funkcija gustine:

$$
p[a] = \frac{1}{\Lambda}h[a], \quad \Lambda = \sum_{a} h[a].
$$

Na sljedećoj Slici 31 su prikazani funkcija distribucije i nenormalizovani histogram (proporcionalan funkciji gustine) jedne slike. Visine u histogramu odgovaraju broju piksela za svaku vrijednost svjetline.

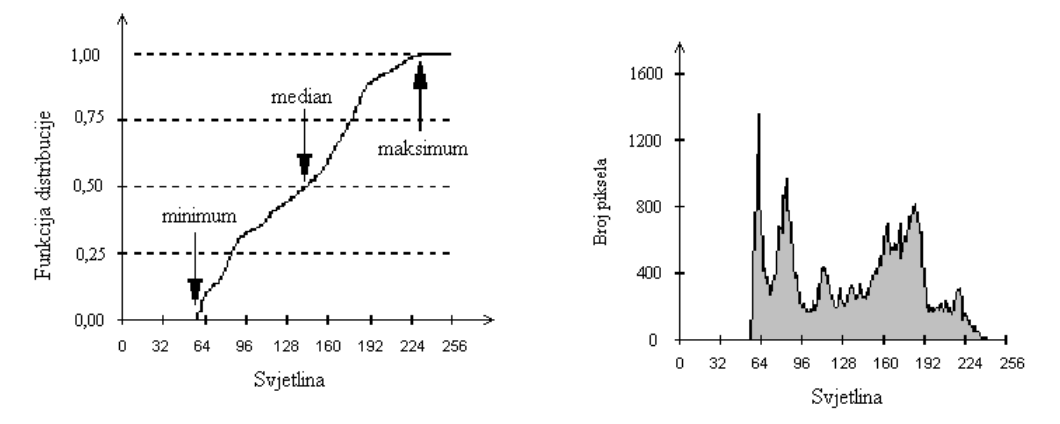

Slika 31. [14] Funkcija distribucije (a) i histogram (b)

Važna klasa operacija se zasniva na manipulaciji nad histogramom slike ili regiona. Na Slici 34 su su dati primjeri histograma slika.

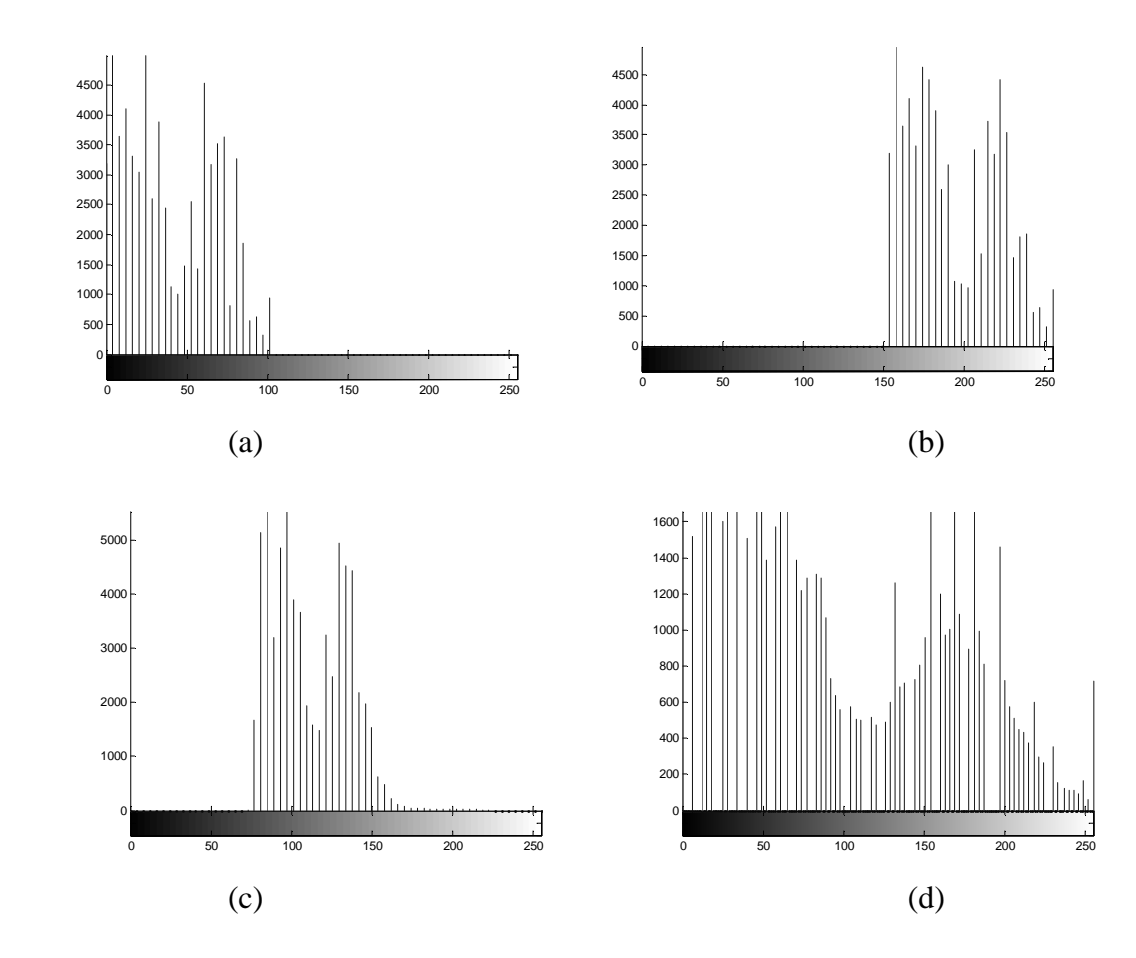

Slika 34 Histogram slike: (a) suviše tamne, (b) suviše svijetle, (c) sa lošim kontrastom, (d) sa dobrim kontrastom

# **Promjena kontrasta**

Često je slika skenirana na takav način da se rezultujuće vrijednosti svjetline ne protežu preko cijelog raspoloživog dinamičkog opsega. U ovakvim slučajevima, slika se koriguje razvlačenjem histograma preko cijelog raspoloživog dinamičkog opsega. Na taj način se pojačava kontrast. Ako nivoi svjetline na slici treba da se kreću u granicama od 0 do 2<sup>B</sup> −1, tada se, u opštem slučaju, 0% svjetlini (odnosno, minimumu) pridružuje vrijednost 0, a 100% svjetlini (maksimumu) vrijednost 2<sup>B</sup> −1. Odgovarajuća transformacija je data sa:

$$
b[m,n] = (2B - 1) \cdot \left(\frac{a[m,n] - minimum}{maksimum - minimum}\right)^{\gamma}.
$$

Ako je razvlačenje histograma linearno γ je jednako 1. Druge vrijednost γ daju nelinearno razvlačenje histograma.

Data formula je ponekad neosjetljiva, a ponekad preosjetljiva, za jako niske i jako visoke nivoe svjetline, te je bolje koristiti opštiju formulu datu sa:

$$
b[m,n] = \begin{cases} 0 & a[m,n] \le p_{low} \\ (2^B - 1) \cdot \left( \frac{a[m,n] - p_{low}}{p_{high} - p_{low}} \right)^{\gamma} & p_{low} \langle a[m,n] \rangle p_{high} \\ (2^B - 1) & a[m,n] \ge p_{high} \end{cases}
$$

Na Slici 36 je ilustrovana transformacija histograma, razvlačenjem histograma slike sa lošim kontrastom preko cijelog opsega svjetlina da bi se dobila slika sa boljim kontrastom.

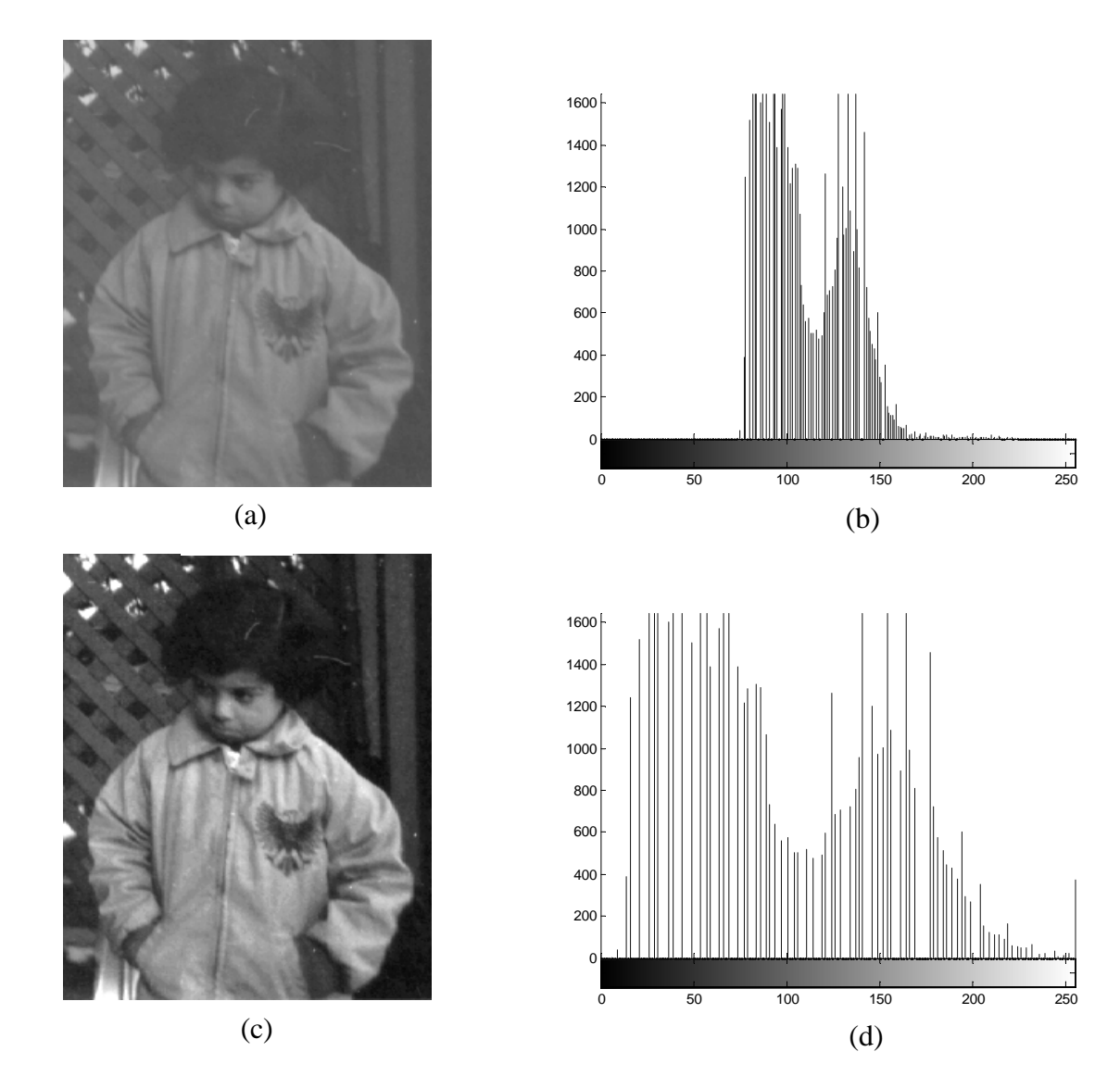

Slika 36. (a) Slika sa lošim kontrastom, (b) histogram slike sa lošim kontrastom, (c) slika sa poboljšanim kontrastom, (d) histogram slike sa poboljšanim kontrastom

Za različite vrijednosti γ krive transformacije histograma imaju oblik dat na Slici 37. Za  $\gamma = 1$  transformacija je linearna, dok su ostale dvije transformacije nelinearne. Kada je <sup>γ</sup> <1dolazi do razvlačenja histograma u području nižih vrijednosti svjetlina, a područje histograma viših vrijednosti svjetlina se sabija, dok je za  $\gamma > 1$  situacija obrnuta.

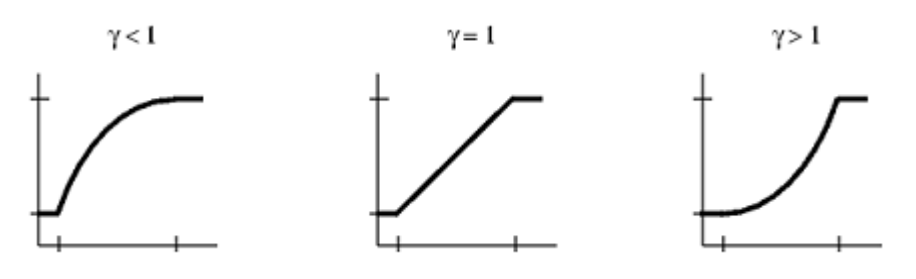

Slika 37. Krive transformacije histograma

Na Slici 38 je prikazan primjer nelinearnog razvlačenja histograma sa  $\gamma = 0.5$  koje razvlači histogram u području tamnijih nijansi, te one postaju bolje vidljive.

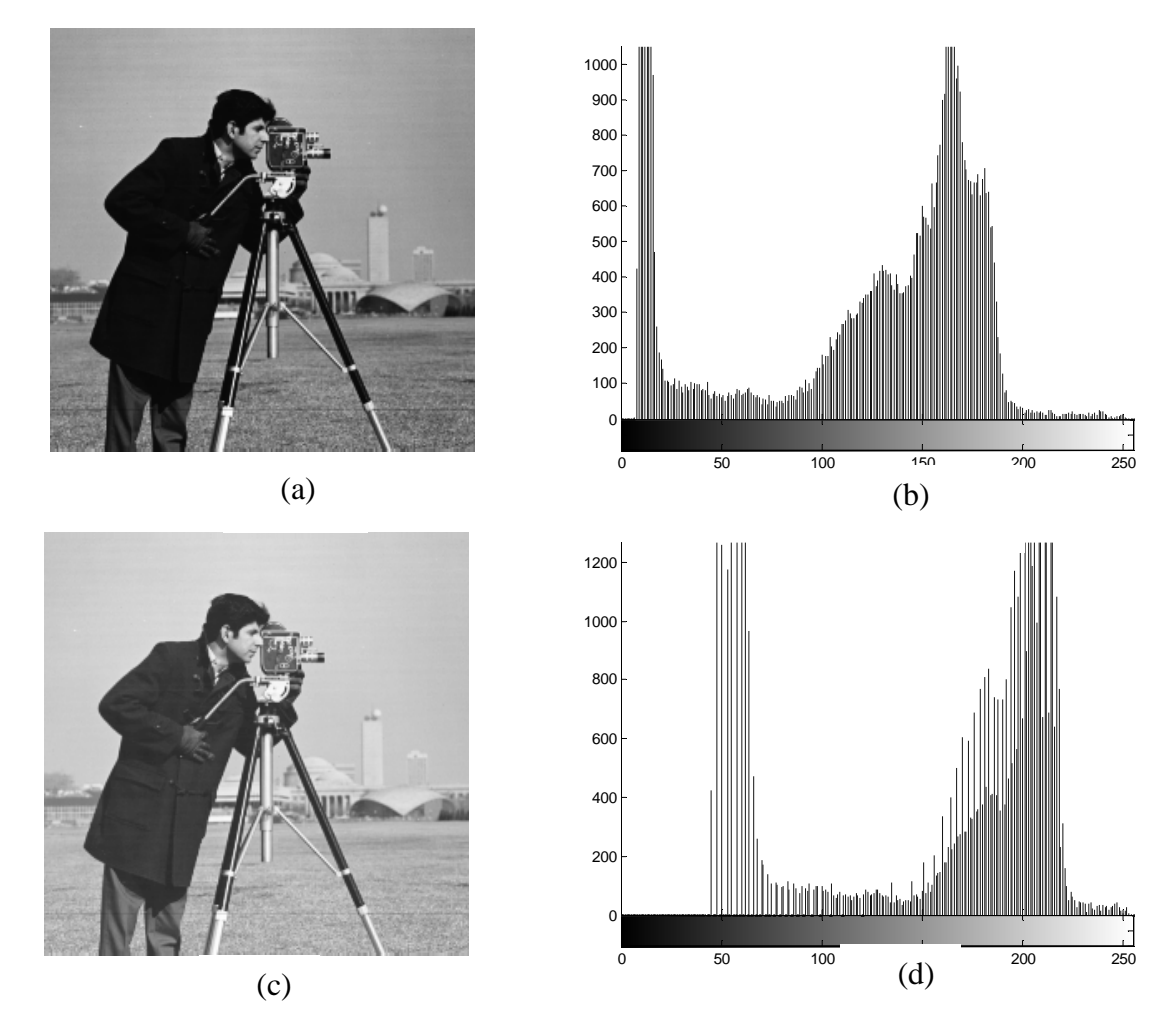

Slika 38 (a) Originalna slika i (b) njen histogram, (c) slika nakon nelinearne transformacije i (d) njen histogram

# **Negativ**

Negativ slike se dobije obrtanjem histograma, Slika 44. Interesantno je primijetiti da se na negativu mogu uočiti detalji koji nisu vidljivi na originalnoj slici. Negativ slike "Lena" sa odgovarajućim histogramom je prikazan na Slici 45.

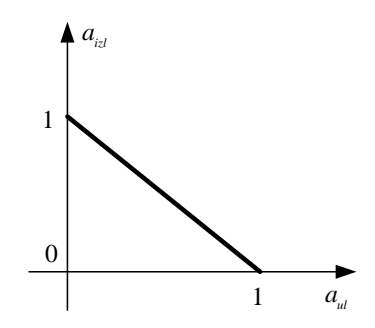

Slika 44. Obrtanje histograma

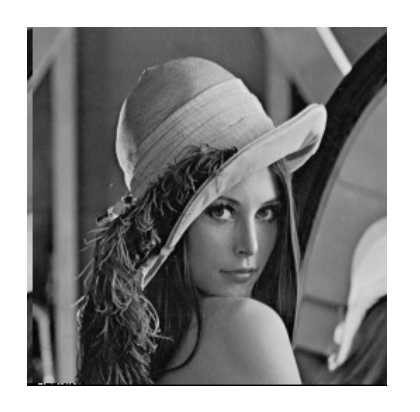

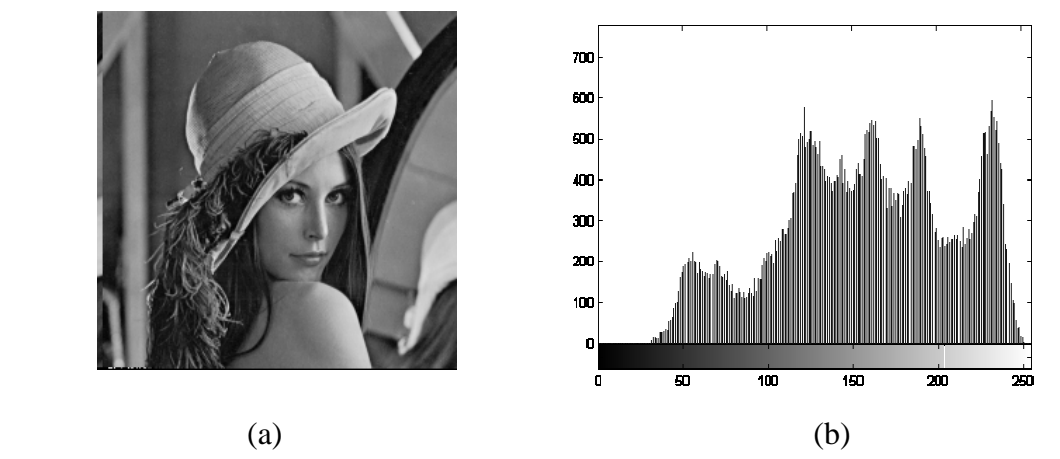

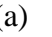

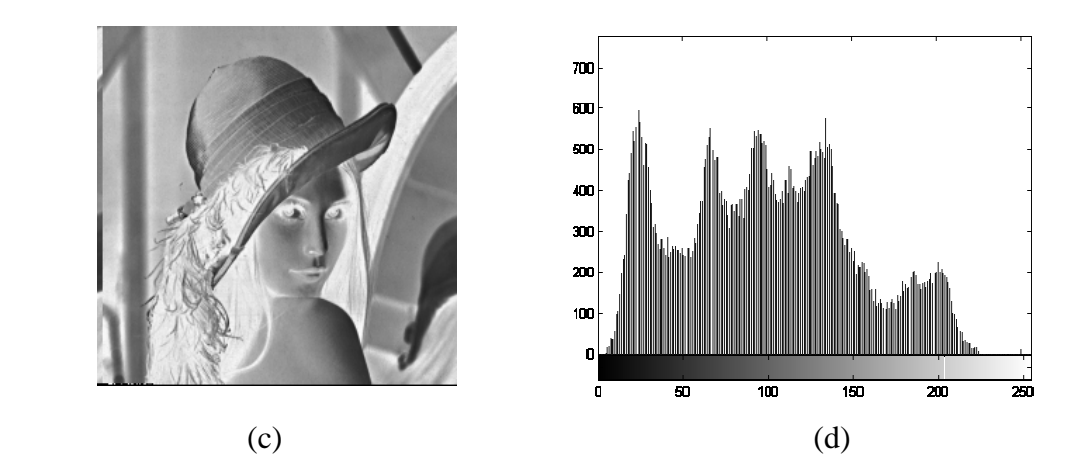

Slika 45. (a) Originalna slika i (b) njen histogram, (c) negativ date slike i (d) histogram negativa

#### **FILTRIRANJE U PROSTORNOM I FREKVENCIJSKOM DOMENU**

# **Filtriranje u prostornom domenu**

Osnovna ideja se sastoji u tome da se jedna slika (*prozor*) konačnih dimenzija i oblika "prevlači" preko slike i izlazne vrijednosti piksela izračunavaju kao težinska sumu vrijednosti piksela ulazne slike, gdje su težine određene vrijednostima piksela prozorske slike. Prozorska slika određenog oblika sa pridruženim vrijednostima piksela (težinama) se naziva *konvolucioni kernel*. Kako su vrijednosti konvolucionog kernela  $h| j, k$ ,  $\{ j = 0,1,..., J-1; k = 0,1,..., K-1 \}$  jednake nuli izvan pravougaonog prozora dimenzija *J* × *K* , ova obrada slike, koju zovemo *konvolucija*.

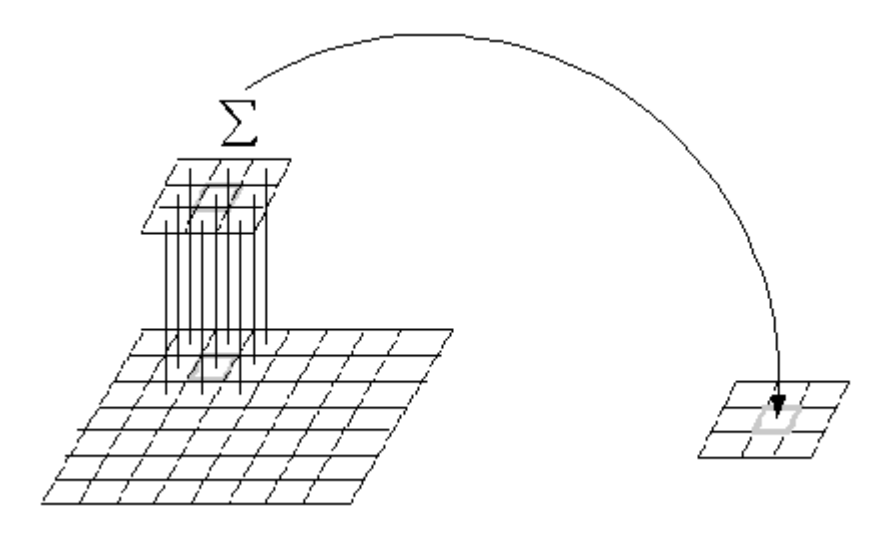

Slika 48 Ilustracija dvodimenzionalne konvolucije

Za prostorno usrednjavanje koriste se posebni konvolucioni kerneli koje zovemo *smoothing* filtri. Riječ *smoothing* znači "zagladiti, izglačati, umanjiti neravnine…". Stoga se ovi filtri koriste da redukuju šum ili za pripremu slike za dalju obradu, npr., segmentaciju.

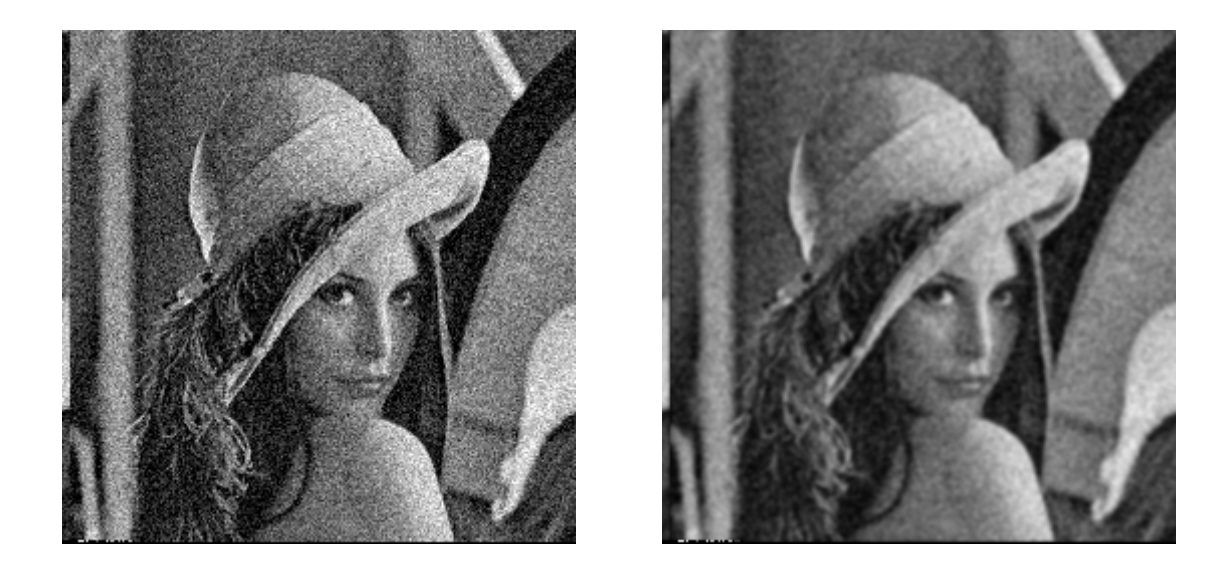

prenosna funkcija dati su na Slici 27 za pravougaoni i cirkularni oblik prozora konvolucionog kernela. U diskretnom prostornom domenu [*m*,*n*] vrijednosti filtra su odmjerci iz kontinualnog domena. Primjeri za slučaj pravougaonog (*J* = *K* = 5) i cirkularnog  $R = 2.5$  oblika prozora konvolucionog kernela su dati na Slici 54.

$$
h_{rec}[j,k] = \frac{1}{25} \begin{bmatrix} 1 & 1 & 1 & 1 & 1 \\ 1 & 1 & 1 & 1 & 1 \\ 1 & 1 & 1 & 1 & 1 \\ 1 & 1 & 1 & 1 & 1 \\ 1 & 1 & 1 & 1 & 1 \end{bmatrix} \qquad h_{circ}[j,k] = \frac{1}{21} \begin{bmatrix} 0 & 1 & 1 & 1 & 0 \\ 1 & 1 & 1 & 1 & 1 \\ 1 & 1 & 1 & 1 & 1 \\ 1 & 1 & 1 & 1 & 1 \\ 0 & 1 & 1 & 1 & 0 \end{bmatrix}
$$
  
(a) (b)

Slika 54. Uniformni filtri za smoothing: (a) pravougani filtar  $(J = K = 5)$ , (b) kružni filtar  $(R = 2.5)$ 

Napomenimo da je u oba slučaja filtar normalizovan, tako da je  $\sum h[j,k] = 1$ . To je urađeno da bi za sliku *a*[*m*,*n*] sa konstantnim nivoima svjetline izlazna slika *c*[*m*, *n*] bila sa jednakim nivoima svjetline kao ulazna. Kao što se može vidjeti sa Slike 27, oba filtra imaju prenosnu funkciju i sa negativnim vrijednostima (lobovima), što dovodi do inverzije faze. Implementacija kvadratnog filtra je separabilna i inkrementalna, dok je implementacija kružnog filtra samo inkrementalna.

#### *Trougaoni filtar*

Izlazna slika je zasnovana na lokalnom usrednjavanju ulaza u filtar, gdje vrijednosti u prozoru konvolucionog kernela imaju različite težine. U opštem slučaju, filtar se može posmatrati kao konvolucija dva (identična) uniformna filtra, kvadratna ili kružna, što ima direktne konsekvence na složenost računanja. U kontinualnom prostornom domenu impulsni odziv i prenosna funkcija su dati na Slici 27. Kao što se može vidjeti, prenosne funkcije ovih filtara nemaju negativnih lobova, pa prema tome ne obrću fazu. Primjeri pravougaonog i kružnog konvolucionog kernela su dati na Slici 55. Izvšena je normalizacija filtra tako da je  $\sum h[j, k] = 1$ .

$$
h_{pyr}[j,k] = \frac{1}{81} \begin{bmatrix} 1 & 2 & 3 & 2 & 1 \\ 2 & 4 & 6 & 4 & 2 \\ 3 & 6 & 9 & 6 & 3 \\ 2 & 4 & 6 & 4 & 2 \\ 1 & 2 & 3 & 2 & 1 \end{bmatrix} \qquad h_{cone}[j,k] = \frac{1}{25} \begin{bmatrix} 0 & 0 & 1 & 0 & 0 \\ 0 & 2 & 2 & 2 & 0 \\ 1 & 2 & 5 & 2 & 1 \\ 0 & 2 & 2 & 2 & 0 \\ 0 & 0 & 1 & 0 & 0 \end{bmatrix}
$$

Slika 55. Trougaoni filtri za smoothing: (a) piramidalni filtar  $(J = K = 5)$ , (b) konusni filtar  $(R = 2.5)$ 

#### *Gausov filtar*

Korištenje Gausovog kernela za smoothing je postalo veoma popularno. Impulsni odziv i prenosna funkcija filtra su prikazani na Slici 27. Gausov filtar je separabilan:

$$
h(x, y) = g_{2D}(x, y) = \left(\frac{1}{\sqrt{2\pi}\sigma} e^{-\left(x^2/2\sigma^2\right)}\right) \cdot \left(\frac{1}{\sqrt{2\pi}\sigma} e^{-\left(y^2/2\sigma^2\right)}\right) = g_{1D}(x) \cdot g_{1D}(y)
$$

Postoji nekoliko različitih pristupa pri implementaciji Gausovog filtra:

1. Konvolucija, koristeći konačan broj odmjeraka  $N_0$  Gausove funkcije za konvolucioni kernel. Uobičajeno se bira *N*<sub>0</sub> = 3σ ili 5σ.

$$
g_{1D}(n) = \begin{cases} \frac{1}{\sqrt{2\pi}\sigma} e^{-(n^2/2\sigma^2)} & |n| \le N_0 \\ 0 & |n| > N_0 \end{cases}
$$

2. Niz konvolucija sa uniformnim filtrom kao konvolucionim kernelom, zasnovano na centralnom graničnom teoremu.

$$
g_{1D}[n] \approx u[n] * u[n] * u[n]
$$
  

$$
u(n) = \begin{cases} 1/(2N_0 + 1) & |n| \le N_0 \\ 0 & |n| > N_0 \end{cases}
$$
  

$$
c[n] \approx ((a[n] * u[n]) * u[n]) * u[n]
$$

Usvaja se da je  $N_0 = \sigma$  iako to ograničava izbor  $\sigma$  na cjelobrojne vrijednosti.

3. Množenje u frekvencijskom domenu. Kako je Furijeova transformacija Gausove funkcije Gausova funkcija, to znači da je jednostavno odrediti prenosnu funkciju filtra  $H[m_1, m_2] = G_{2D}[m_1, m_2]$ . Da bi se izbjekao efekat odsijecanja (jer Gausova funkcija traje do beskonačnosti) neophodno je izabrati  $\sigma$  dovoljno veliko. U većini slučajeva je zadovoljavajuće ako se izabere  $\sigma$   $\frac{\partial k}{\partial x}$ ,  $k = 3$  ili 4.

#### **Nelinearni filtri**

#### *Median filtar*

Ovaj filtar je zasnovan na *median* vrijednosti funkcije distribucije, sl.14 (a). Slično kao kod konvolucije, preko slike se pomijera prozor i izlaznom pikselu se pridružuje ona vrijednost svjetline za koju funkcija distribucije unutar prozora ima median vrijednost. Ako su dimenzije prozora *J* × *K* možemo pikselima pridružiti tabelu u kojoj je *J* ⋅ *K* svjetlina svih piksela poredano od najniže ka najvišoj vrijednosti svjetline, Slika 56. Ako je *J* ⋅ *K* neparno, tada je vrijednost svjetline koja odgovara median vrijednosti funkcije distribucije na poziciji  $(J \cdot K + 1)/2$ . Napomenimo da će selektovana vrijednost svjetline biti u potpunosti jednaka jednoj od postojećih vrijednosti svjetlina. Maske koje se koriste pri filtriranju ovim filtrom prikazane su na Slici 57.

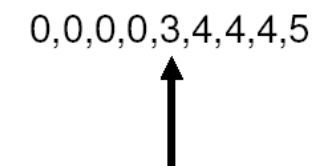

Slika 56. Određivanje median vrijednosti

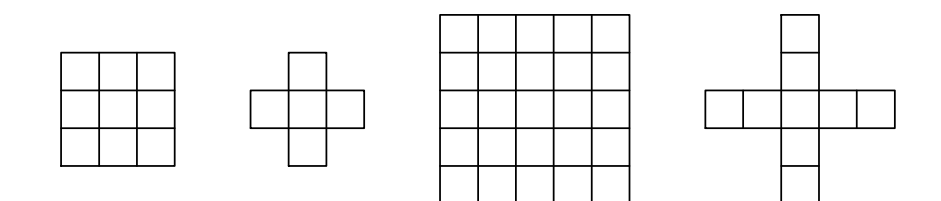

Slika 57. Najčešće maske koje se koriste pri filtriranju median filtrom

Korisna varijacija ovog filtra je *procentualni* filtar. Ovdje se centralnom pikselu prozora ne pridružuje vrijednost svjetline koja odgovara 50% (median) vrijednosti funkcije distribucije, nego ona vrijednost svjetline koja odgovara *p*% vrijednosti funkcije distribucije, gdje se *p*% kreće od 0% (*minimum* filtar) do 100% (*maksimum* filtar). Vrijednosti različite od ( *p* = 50)% u opštem slučaju ne odgovaraju smoothing filtru.

#### *Kuvahara (Kuwahara) filtar*

Ivice igraju važnu ulogu kako u percepciji tako i u analizi slike. Prema tome, bilo bi dobro kad bi bili u mogućnosti da sačuvamo ivice prilikom smoothinga slike, tj., da ne narušimo oštrinu slike. Iako je ovaj filtar moguće implementirati sa različitim oblicima prozora, opisaćemo algoritam sa kvadratnim oblikom prozora, veličine *J* = *K* = 4*L* +1 gdje je *L* cio broj. Prozor se podijeli u četiri regiona, kao što je prikazano na Slici 58.

U svakom od četiri regiona  $(i = 1, 2, 3, 4)$  mjeri se srednja svjetlina  $m_i$  i varijansa  $s_i^2$ . Za vrijednost svjetline centralnog piksela uzima se srednja vrijednost regiona sa najmanjom varijansom.

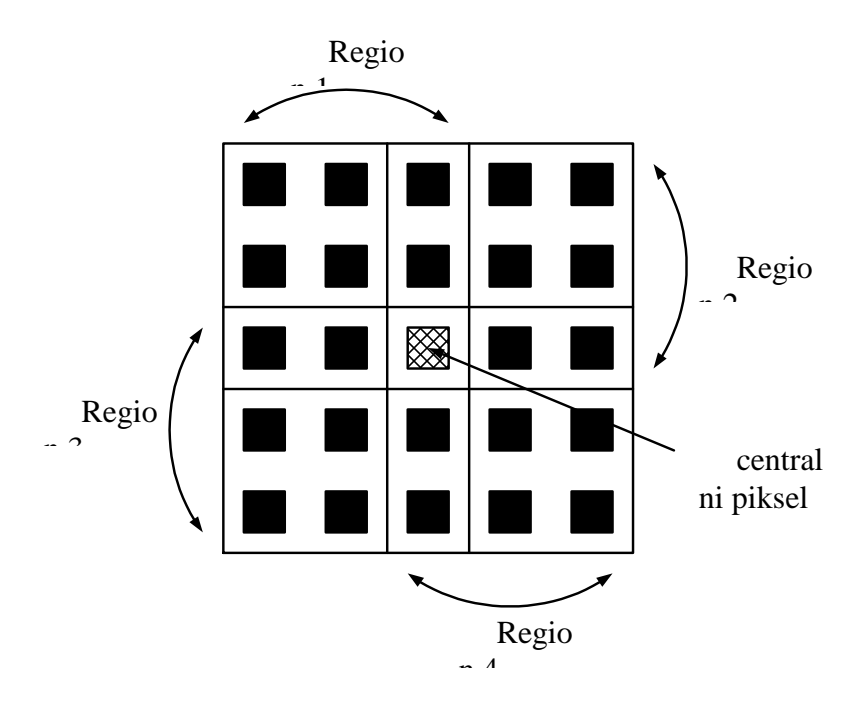

Slika 58. Definisanje regiona Kuwahara filtra,  $L = 1$ ,  $J = K = 5$ 

Na Slici 59 i Slici 60 dato je poređenje linearnih i nelinearnih filtara za prigušivanje šuma.

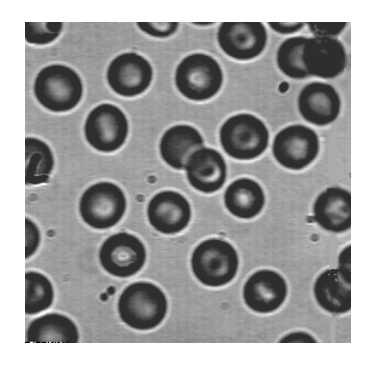

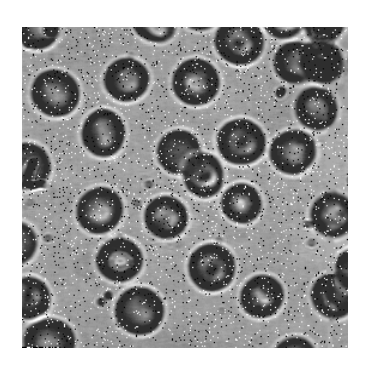

 $(a)$  (b)

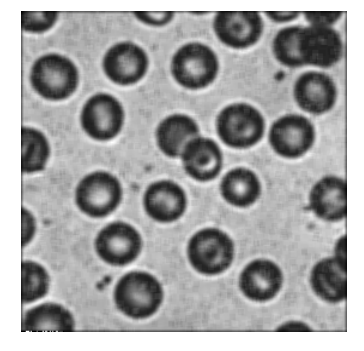

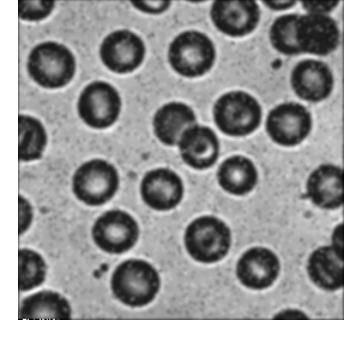

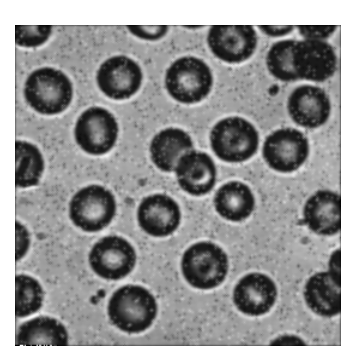

 $(c)$  (d)  $(e)$ 

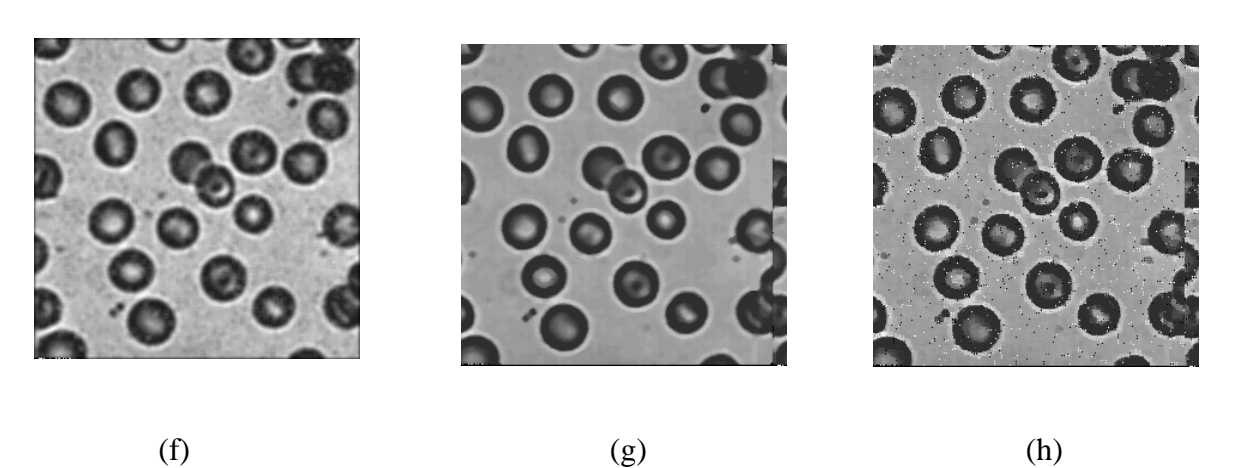

Slika 59. Poređenje filtara za prigušivanje šuma. (a) Originalna slika. (b) Slika sa šumom ("so i biber"). Filtrirane slike: (c) pravougaonim uniformnim filtrom (5x5), (d) piramidalnim filtrom 5x5, (e) konusnim filtrom 5x5, (f) Gausovim filtrom  $\sigma$ =2.5, (g) median filtrom 5x5, (h) Kuvahara filtrom 5x5.

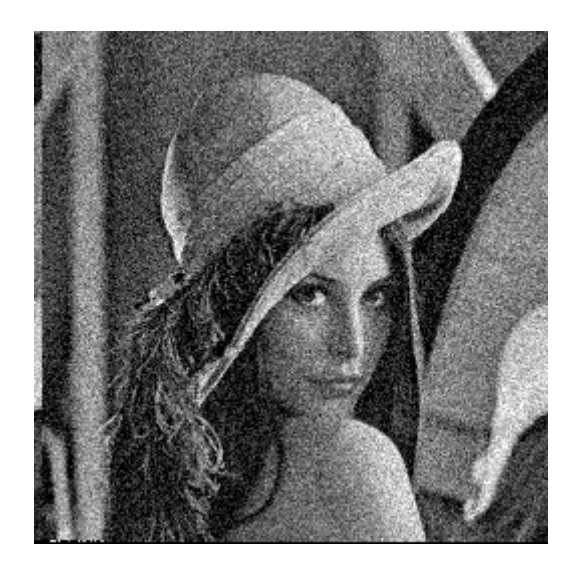

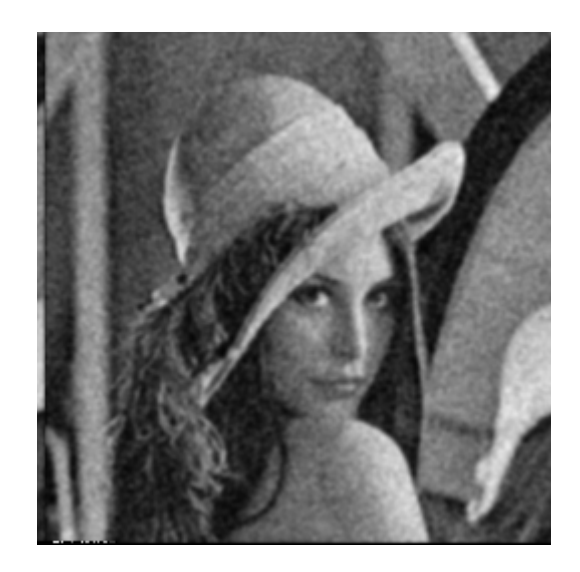

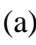

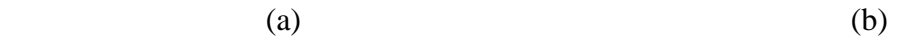

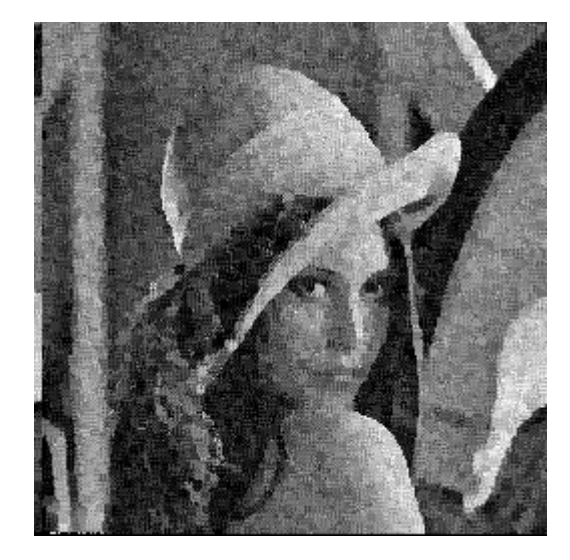

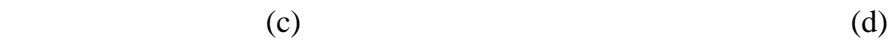

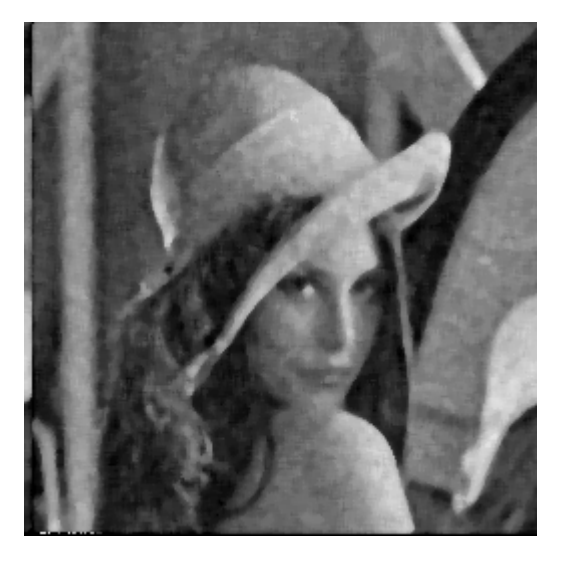

Slika 60. Poređenje filtara za prigušivanje šuma. (a) Slika narušena šumom. Filtrirane slike: (c) Gausovim filtrom  $(\sigma = 1.0)$ , 5x5, (d) Kuvahara filtrom 5x5, (e) median filtrom 5x5.

# **Dvodimenzionalna Furijeova transformacija**

Fourijeova transformacija predstavlja signal sumom kompleksnih eksponencijala. U 2D diskretnom prostoru transformacioni par diskretne Furijeove transformacije (DFT) je dat sa:

$$
A[m_1, m_2] = \sum_{n_1=0}^{N_1-1} \sum_{n_2=0}^{N_2-1} a[n_1, n_2] e^{-j\frac{2\pi}{N_1} n_1 m_1 - j\frac{2\pi}{N_2} n_2 m_2},
$$
  

$$
a[n_1, n_2] = \frac{1}{N_1 N_2} \sum_{m_1=0}^{N_1-1} \sum_{m_2=0}^{N_2-1} A[m_1, m_2] e^{-j\frac{2\pi}{N_1} n_1 m_1 - j\frac{2\pi}{N_2} n_2 m_2},
$$

gdje *N*<sup>1</sup> i *N*<sup>2</sup> predstavljaju brojeve tačaka u kojima se računa 2D DFT koji moraju biti veći od dimenzija slike u 2D prostoru.

# **Filtriranje u frekvencijskom domenu**

Operaciju filtriranja moguće je izvesti i u frekvencijskom domenu, koristeći Furijeovu transformaciju. Prvo se pronađu Furijeove transformacije impulsnog odziva filtra i ulazne slike, izvrši se množenje u frekvencijskom domenu, a zatim se inverznom Furijeovom transformacijom dobije filtrirana slika:

- (1) Izračunati  $A[m_1, m_2] = F \{a[n_1, n_2]\},$
- (2) Pomnožiti  $A[m_1, m_2]$  sa unapred određenom  $H[m_1, m_2] = \mathsf{F} \{h[n_1, n_2]\},$
- (3) Izračunati rezultat  $c[n_1, n_2] = F^{-1} \{A[m_1, m_2] \cdot H[m_1, m_2]\}.$  $c[n_1, n_2] = \mathsf{F}^{-1}\left\{\mathbf{A}[m_1, m_2] \cdot \mathbf{H}[m_1, m_2]\right\}.$

Treba naglasiti da je se određivanje Furijeove transformacije impulsnog odziva radi samo jednom za sve slike koje se filtriraju istim filtrom. Slika 61 grafički ilustruje navedenu proceduru.

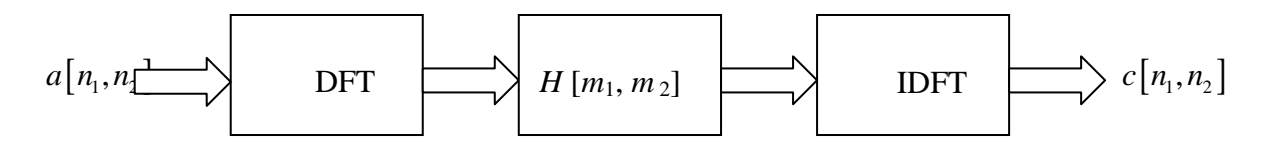

Slika 61. Filtriranje u frekevncijskom domenu

U praksi se niskopropusni filtri koriste za uklanjanje šuma, a visokopropusni za naglašavanje brzih promjena na slici. Primjer filtriranja niskopropusnim filtrima sa različitom širinom propusnog opsega dat je na Slici 63.

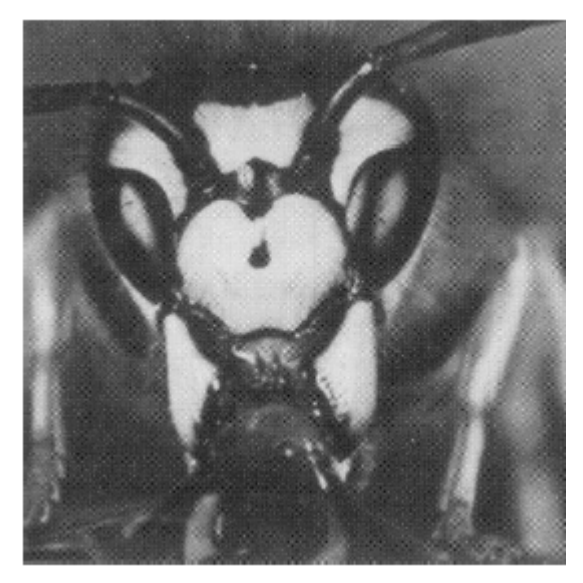

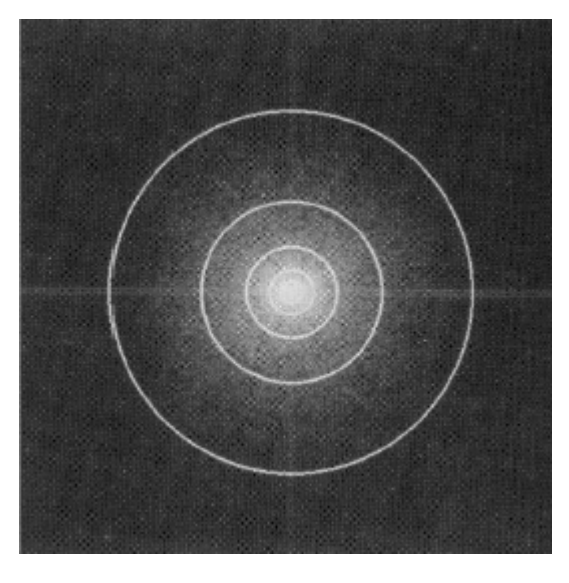

 $(a)$  (b)

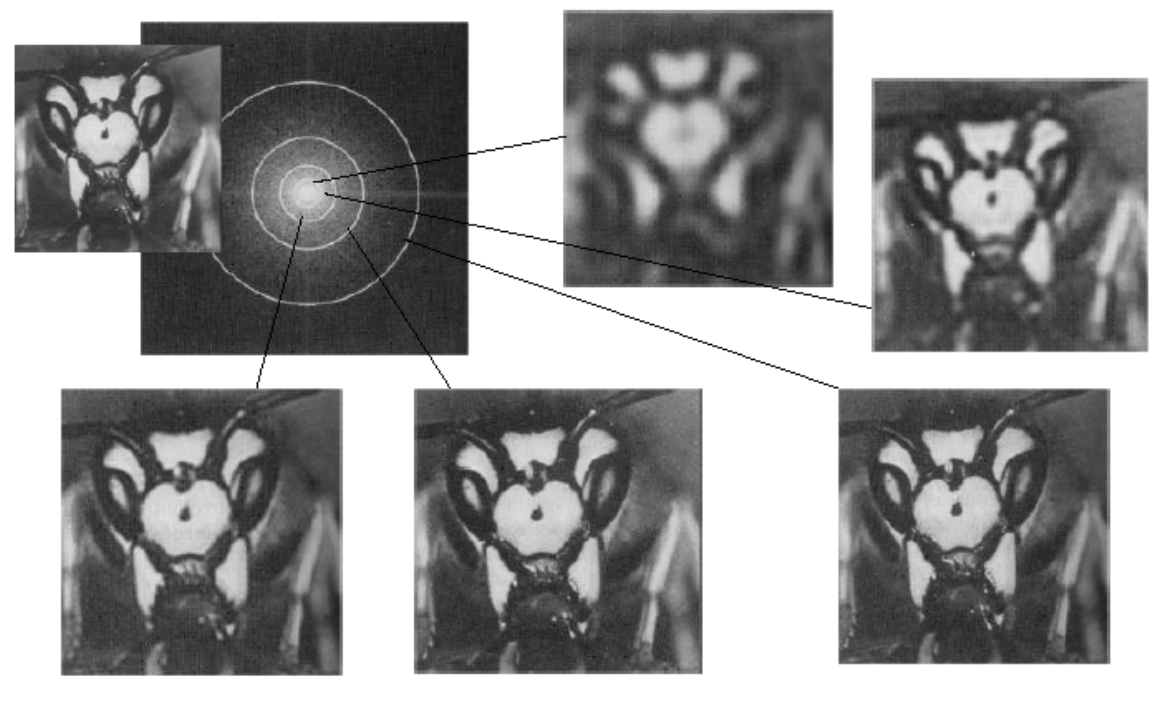

(c)

Slika 64. [1] (a) Originalna slika. (b) Amplitudna karakteristika date slike sa označenim opsezima niskopropusnih filtara. (c) Rezultati filtriranja niskopropusnim filtrima sa različitom širinom propusnog opsega.

## **POBOLJŠANJE I RESTAURACIJA SLIKE**

U procesu akvizicije slika često biva degradirana. Uzroci mogu biti različiti: mehanički problemi, zamućenje zbog lošeg fokusiranja, pokreti objekata i/ili pozadine, neodgovarajuća osvjetljenost, šum, proces kvantizacije… Svrha *poboljšanja* slike je da polazeći od snimljene slike  $c[m, n]$  dobijemo sliku  $\hat{a}[m, n]$  koja je oku najugodnija. Svrha *restauracije* je da polazeći od snimljene slike *c*[*m*, *n*] dobijemo najbolji mogući estimat  $\hat{a}[m,n]$  originalne slike  $a[m,n]$ . Cilj poboljšanja je ljepota, cilj restauracije je istina.

Mjera uspješnosti restauracije je često greška između originala *a*[*m*,*n*] i estimata  $\hat{a}[m,n]$ :  $\mathcal{E}\{\hat{a}[m,n], a[m,n]\}$ . Nije poznata matematička funkcija greške koja odgovara ljudskoj percepciji uspješnosti restauracije. Najčešće se koristi srednjekvadratna funkcija greške:

$$
\mathbf{\mathcal{E}}\{\hat{a},a\} = \frac{1}{MN}\sum_{m=0}^{M-1}\sum_{n=0}^{N-1} |\hat{a}[m,n]-a[m,n]|^2.
$$

U nekim slučajevima, računanje greške nije neophodno, dok u drugim ona predstavlja osnovu za razvoj i poređenje tehnika restauracije.

Ranije opisane osnovne operacije digitalne obrade slike se mogu kombinovati u efikasne tehnike za rješavanje specifičnih problema poboljšanja i restauracije slike.

Jedna od osnovnih operacija vezanih za poboljšanje kvaliteta i restauraciju slike je prigušivanje šuma. Raspoložive tehnike za prigušivanje šuma mogu se podijeliti na jedne zasnovane na vremenskim informacijama i druge zasnovane na prostornim informacijama. Pod pojmom vremenske informacije podrazumijevamo da raspolažemo sekvencom slika  $\{a_p[m,n], p=1,2,\ldots,P\}$  koje sadrže potpuno iste objekte i predstavljaju različite realizacije samo u pogledu šuma. Ako je šum aditivnog karaktera, jednostavno usrednjavanje sekvence

$$
a[m,n] = \frac{1}{P} \sum_{p=1}^{P} a_p[m,n]
$$

daje dobar rezultat. Za svaki piksel standardna devijacija se smanjije sa  $\sigma$  na  $\sigma/\sqrt{P}$ .

Ako vremensko usrednjavanje nije moguće, koristi se prostorno usrednjavanje. Pri tome neizbježno dolazi do narušavanja oštrine slike.

Među tehnike za poboljšanje kvaliteta i restauraciju slike svakako treba ubrojati i korekciju sjenčenja i uklanjanje zamućenosti usljed brzih pokreta.

#### **OSNOVE DIGITALNE OBRADE SLIKA U BOJI**

Korištenje boje u obradi slike je motivisano sa dva osnovna razloga. Prvi je taj da je boja moćan deskriptor koji pojednostavljuje identifikaciju objekata i njihovo izdvajanje. Drugi razlog je to što ljudi mogu razlikovati daleko više nijansi boja nego nijansi sivoga, što je posebno značajno kad se radi interaktivna (pod kontrolom posmatrača) analiza slike.

Obrada slika u boji se može podijeliti u dvije oblasti. Jedna je uobičajena obrada slika u boji dok je druga tzv. *pseudocolor*, odnosno korištenje boje za obradu slika koje u svojoj suštini nemaju boju.

Iako je percepcija i interpretacija boje psihološki fenomen koji još uvijek nije u potpunosti razjašnjen, fizička priroda boje se može opisati nekim formalnim zakonima zasnovanim na eksperimentalnim i teoretskim rezultatima. Isaac Newton je još 1666. godine opisao razlaganje sunčeve svjetlosti na spektar boja pri prolasku kroz staklenu prizmu. Ljudi i neke životinje vide boju kao dio spektra koji se reflektuje od objekta.

Osnovne karakteristike koje se koriste da bi razlikovali jednu boju od druge su: *svjetlina*, koja odgovara intenzitetu, *dominantna boja* (*hue*) koja odgovara dominantnoj talasnoj dužini i *zasi*ć*enost*, koja je obrnuto proporcionalna količina bijele svjetlosti koja je dodata dominantnoj boji. Drugi pristup je trihromatska teorija po kojoj je predstavljanje boje zasnovano na karakteristikama ljudskog vida koji svaku boju razlaže na tri komponente: crvenu, zelenu i plavu.

Postoji obilje tehnika za manipulaciju slikama u boji od kojih su mnoge interaktivne. Cilj većine je poboljšanje kvaliteta slike, odnosno dobijanje slike koja se posmatraču najviše dopada.

# **Operacije nad histogramom**

Slično transformaciji histograma sivih slika, i ovdje se radi o transformaciji histograma, ali pojedinačno za svaku komponentu odabranog kolor modela. Najznačajnije primjene su u poboljšanju kvaliteta slika u boji.

Jedna od osnovnih primjena sastoji se u eksperimentalnom podešavanju svjetline i kontrasta bez uticaja na promjenu boja, da bi se vidjelo što više detalja na slici. U RGB i CMYK kolor prostoru za svaku komponentu kolor modela se koristi ista transformaciona funkcija, dok se u HSI modelu vrši transformacija samo komponente intenziteta. Slika 211 prikazuje najčešće korištene transformacione funkcije za korekciju slika slabog kontrasta, presvijetlih ili pretamnih slika u boji.

Nakon podešavanja svjetline i kontrasta, može se pristupiti balansiranju boja. Loše izbalansirane boje su lako okom vidljive, tako da se najčešće radi interaktivno. Uticaj loše izbalansiranosti se najlakše zapazi u područjima za koja znamo da bi trebala biti bijela. U bijelim područjima sve tri komponente RGB ili CMY modela imaju jednake vrijednosti. Ako to nije slučaj, umjesto bijele vidjećemo drugu boju. Boja ljudske kože je takođe veoma karakteristična. Promjene na boji kože ljudi veoma lako zapaze. Na Slici 212 dati su primjeri transformacija koje je u pojedinim slučajevima lošeg balansa boja potrebno primijeniti da bi korigovali sliku.

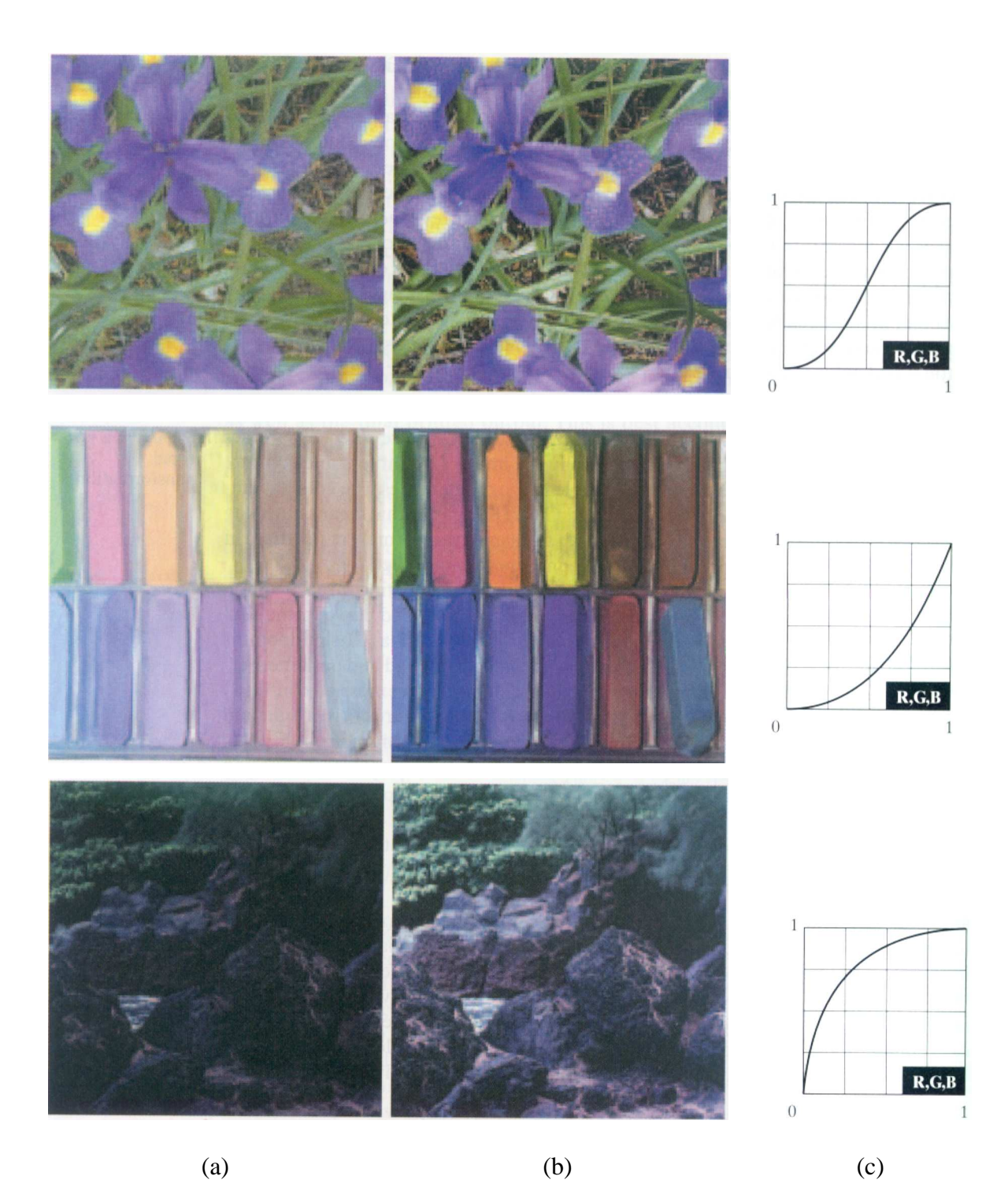

Slika 211. [1] (a) Slike lošeg kvaliteta, odozgo prema dole: sa lošim kontrastom, presvijetla, pretamna. (b) Korigovane slike. (c) Transformacione funkcije.

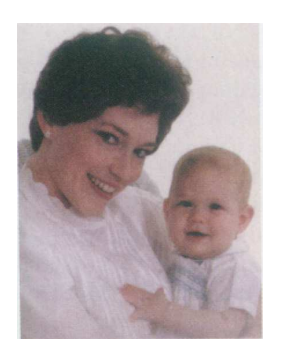

(a)

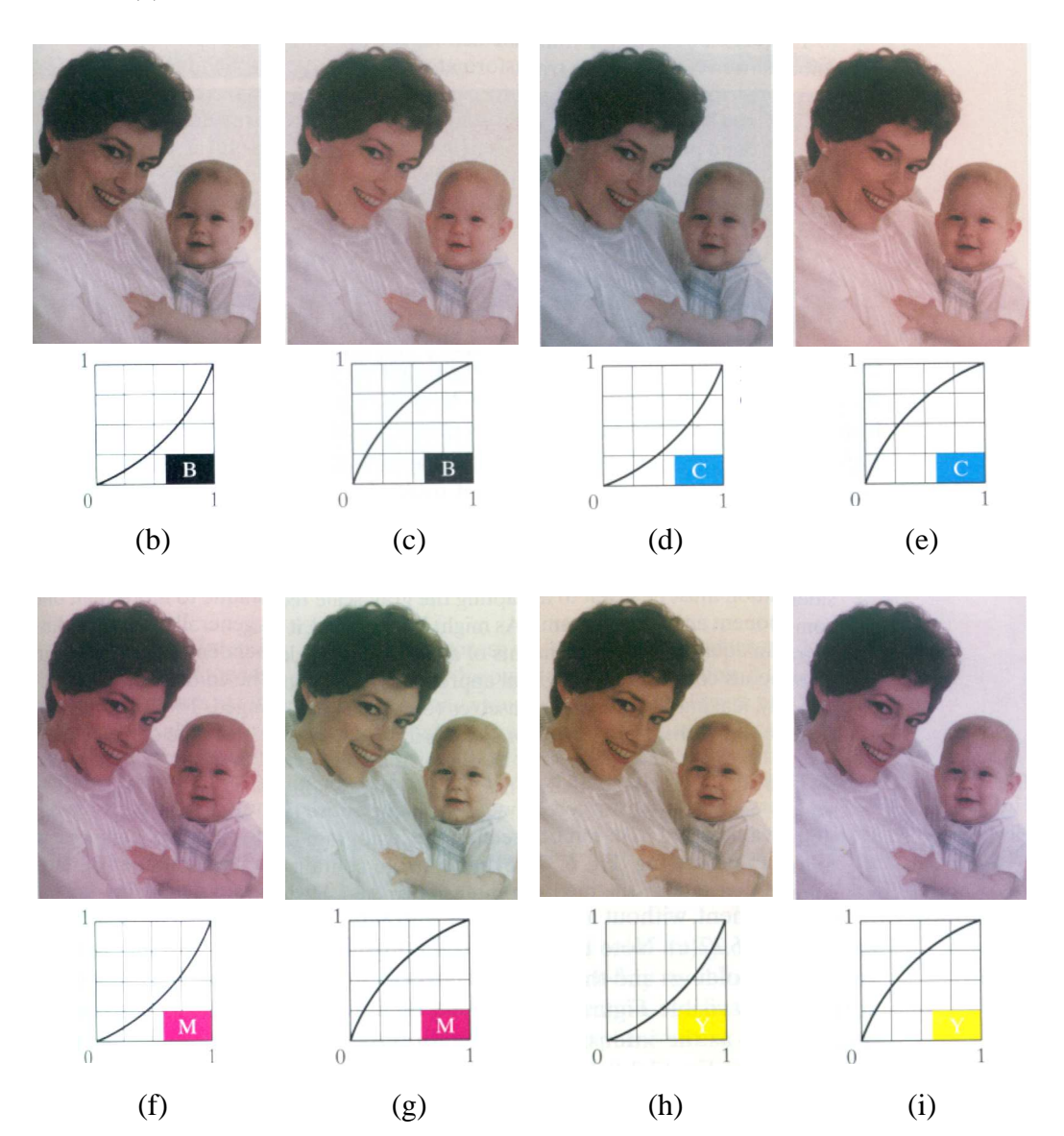

Slika 212. [1] Transformacione funkcije za korigovanje slika sa lošim balansom boja: (a) original (korigovana slika), (b) suviše crne, (c) premalo crne, (d) suviše cyan, (e) premalo cyan, (f) suviše magente, (g) premalo magente, (h) suviše žute, (i) premalo žute

### **DITEROVANJE I POLUTONIRANJE**

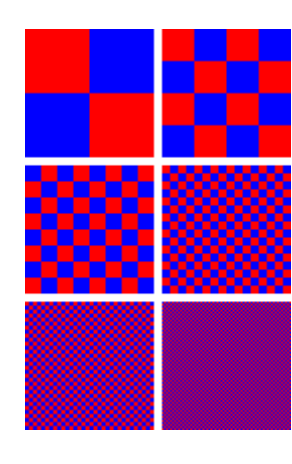

Diterovanje (*Dithering*) je tehnika koja se koristi u računarskoj grafici za kreiranje iluzije boja u slici sa ograničenom kolor paletom. U diterovanoj slici, boje koje ne postoje u paleti se aproksimiraju difuzijom obojenih piksela raspoloživih boja.

Ljudski vid ima osobinu da, ako se slika posmatra sa dovoljne udaljenosti, raspršene piksele različitih boja doživljava kao jednu boju koja se dobije miješanjem datih boja.

Na ovoj slici korištene su samo dvije boje, crvena i plava. Međutim, kako oblasti popunjene jednom bojom postaju sve manje i manje, ako posmatramo sa dovoljne udaljenosti, vidimo samo liubičastu boju.

Ukoliko se ne koristi diterovanje već se pikseli originalne slike jednostavno zamijene sa najbližom bojom iz raspoložive palete (slika desno sa 216 boja), dolazi do gubitka detalja i najčešće se pojavljuju velika područja iste boje, te slika izgleda neprirodno.

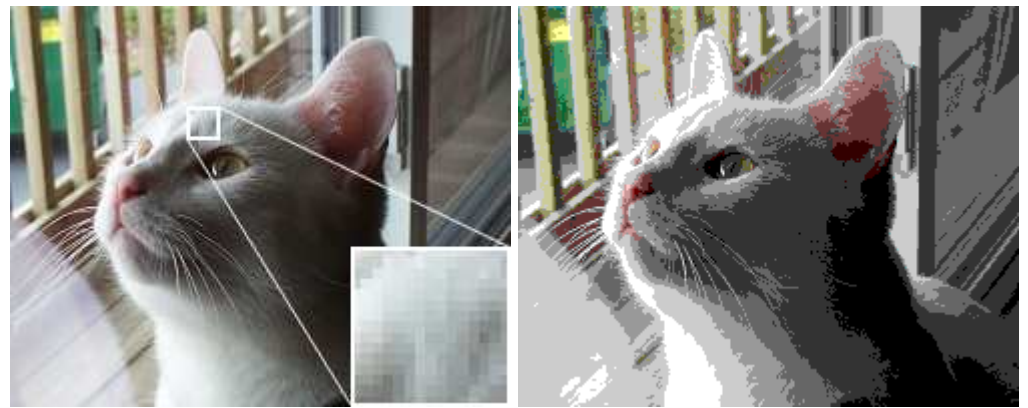

originalna slika sa 216 boja

Ako se koristi diterovanje, moguće je dobiti mnogo bolju sliku (slika dole lijevo). Osim toga, moguće je, pored diterovanja, izvršiti optimizaciju kolor palete tako da se kolor mapa formira na osnovu najčešće korištenih boja u originalnoj slici (slika dole desno).

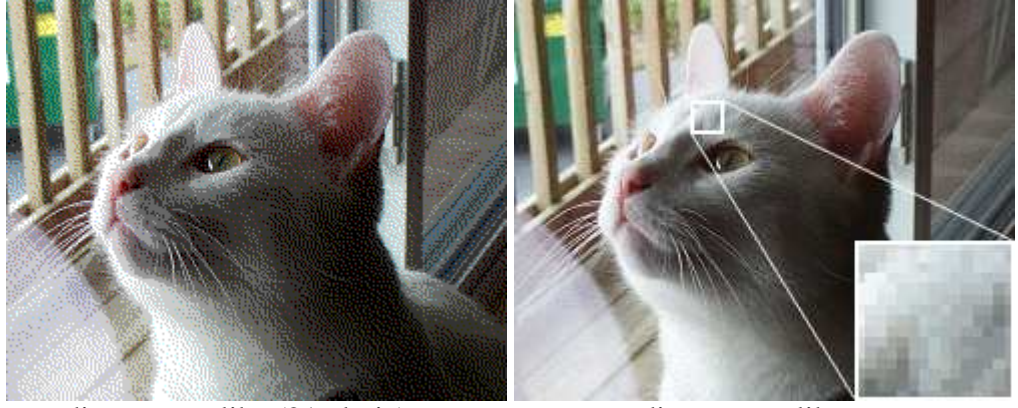

diterovana slika (216 boja) diterovana slika

(optimizovana kolor mapa, 256 boja)

Na sljedećim slikama ista slika je prikazana sa samo 16 boja, koristeći diterovanje i optimizaciju kolor palete.

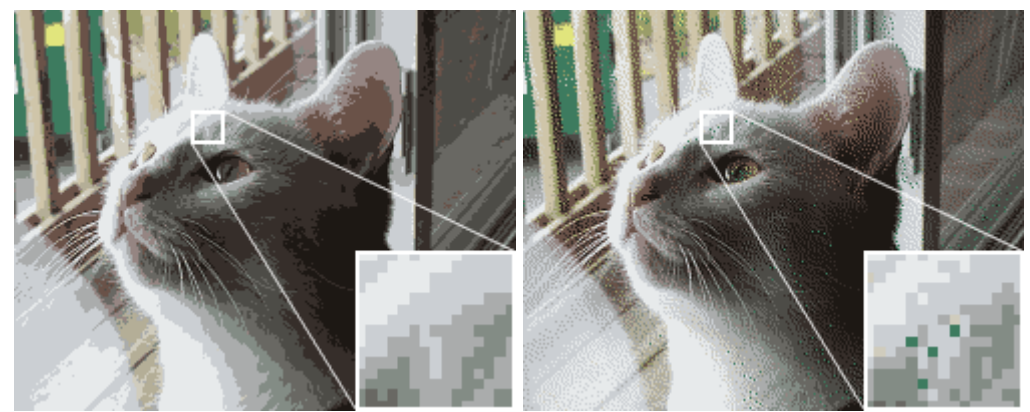

diterovanje (16 boja) diterovanje

(optimizovana kolor mapa, 16 boja)

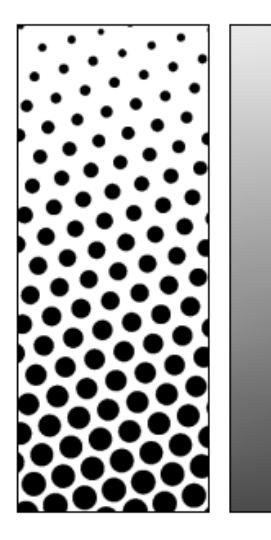

Aanalogija ditrovanju je polutoniranje (*halftoning*), koje se koristi u štampi. Polutoniranje je transformacija sive ili kolor slike u mustru "tačkica" iz ograničenog skupa boja, koju je neophodno izvršiti kako bi slika mogla biti štampana. Štampanje je u osnovi binarni proces: svaka tačka papira se prekriva ili ne prekriva bojom. Polutoniranje omogućava reprodukciju kontinualnih tonova sivih ili slika u boji. Kod sivih slika, procesom polutoniranja kreiraju se mustre crnih tačkica na bijeloj pozadini. Kad se odštampna slika slika gleda sa dovoljne udaljenosti, tačkice se ne primijete, već imamo iliziju sive boje.

 Štampanje u boji je zasnovano na korištenju ograničenog skupa boji. Najčešće se koristi CMYK (cyan, magenta, yellow, black) set boja. Kad se mustre formirane od ovih boja odštampaju na papiru, mi vidimo određenu boju, zavisno od količine upotrijebljenih pojedinih boja.

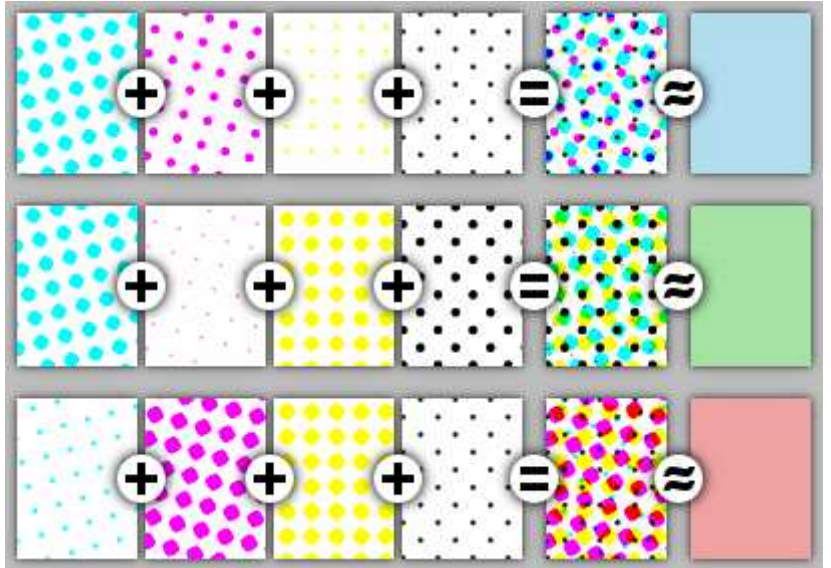

# **PSEUDOKOLOR**

Pod pojmom pseudokolor podrazumijevamo pridruživanje boja vrijednostima svjetlina sivih slika po nekom specificiranom kriteriju. Osnovna svrha upotrebe pseudokolora je bolja vizualizacija promjena na sivim slikama. Kriterij na osnova koga se vrši dodjeljivanje boja je najčešće baziran na vrijednostima svjetlina sivih slika, tako što se svjetlinama koje pripadaju jednom opsegu vrijednosti dodijeli jedna boja, svjetlinama iz sljedećeg opsega druga boja, itd... Slika 217 prikazuje postupak "sjeckanja" slike, tj. dvodimenzionalne funkcije, tako da se dobije *L* nivoa, kojima će se pridružiti *L* različitih boja. "Sjeckanje" se najčešće vrši ekvidistantnim ravnima. Opsegu svjetlina koje se nađu između dvije ravni pridružuje se jedna boja. Primjene su veoma česte u medicini i kartografiji, Slika 219.

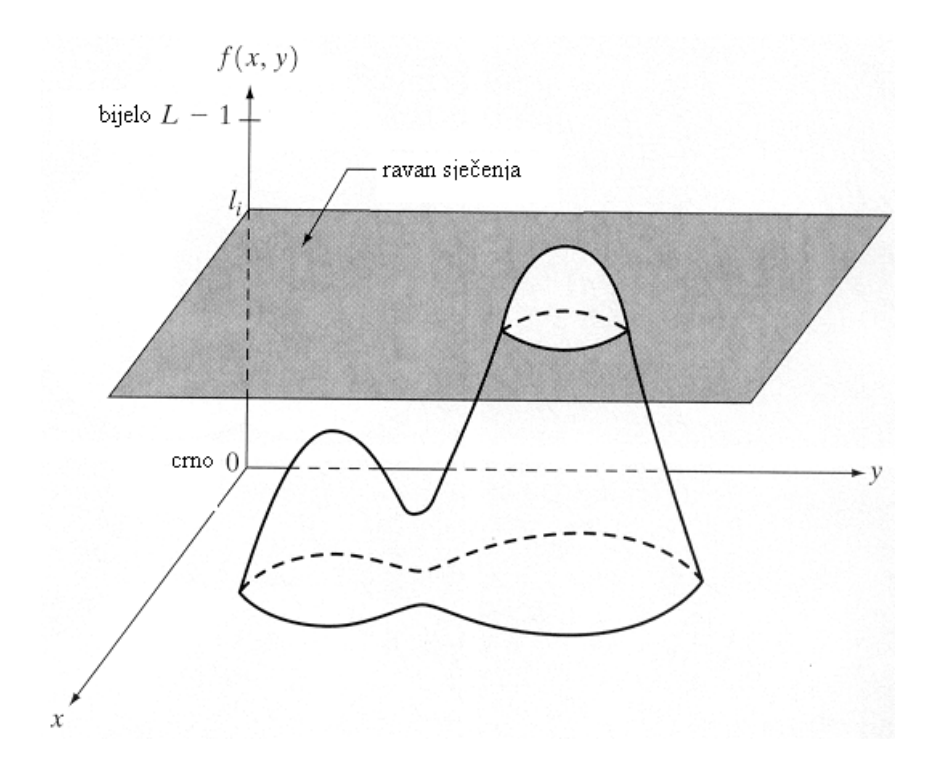

Slika 217. [1] Geometrijska interpretacija formiranja nivoa za pridruživanje boja

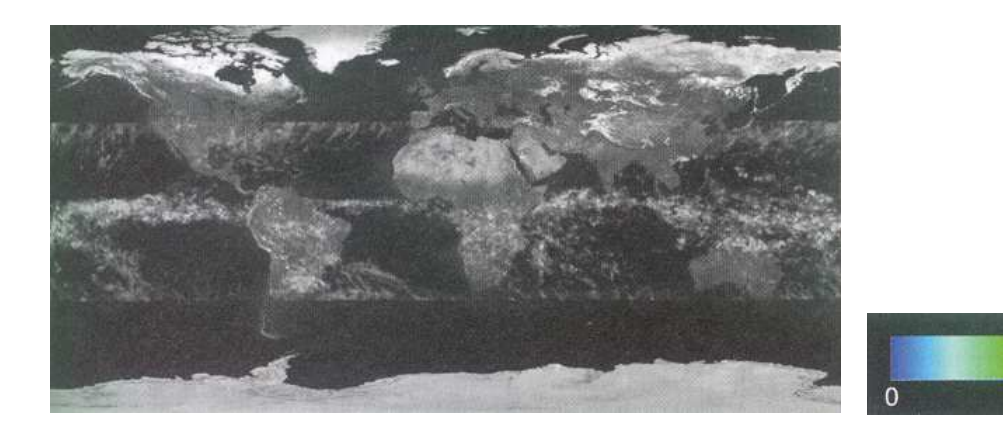

 $\overline{10}$  $(a)$  (b)  $>20$ 

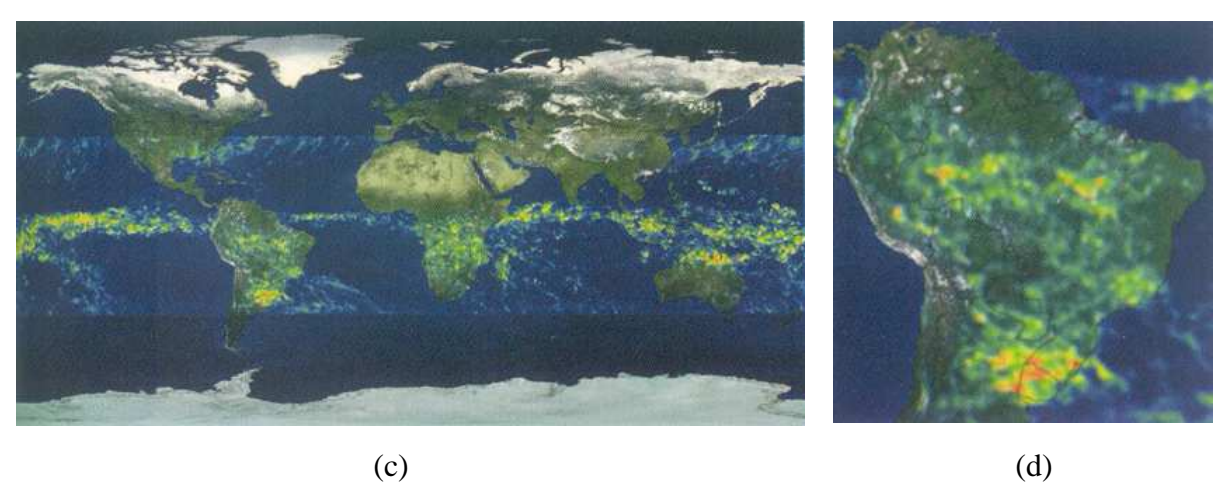

Slika 219. [1] (a) Siva slika na kojoj intenzitet svjetlina označava prosječnu mjesečnu količinu padavina. (b) Kolor mapa koja prikazuje način pridruživanja boja. (c) Ista slika prikazana u pseudokoloru sa datom kolor mapom. (d) Uvećani dio slike (c).

#### **GEOMETRIJSKE OPERACIJE**

Geometrijske operacije mijenjaju prostorne odnose elemenata na slici. Ove operacije se mogu posmatrati kao kretanje objekata unutar slike. Za izvođenje geometrijskih operacija neophodne su dvije grupe algoritama: jedni koji definišu prostorne transformacije same po sebi, tj. zadaju način kretanja svakog piksela, i drugi koji omogućavaju gray-level interpolaciju.

Definisanje kretanja svakog piksela slike ponaosob je neracionalno, te je uobičajeno da se kretanje piksela specificira matematički, prostornom relacijom koja povezuje piksele izlazne sa pikselima ulazne slike. Opšte forma geometrijskih operacija je prema tome

$$
b(x, y) = a(x', y') = a[f(x, y), g(x, y)]
$$

gdje je  $a(x, y)$  ulazna slika,  $b(x, y)$  izlazna slika, a funkcije  $f(x, y)$  i  $g(x, y)$ specificiraju prostornu transformaciju.

Iako su vrijednosti ulazne slike definisane samo u cjelobrojnim vrijednostima *x* i *y*, navedena jednačina može generisati vrijednosti izlazne slike na koordinatama koje nisu cijeli brojevi. Ako se neka geometrijska operacija posmatra kao mapiranje slike *a* u sliku *b*, pikseli slike *a* se mogu mapirati na pozicije između piksela na slici *b* i obrnuto. Mi ćemo (radi lakše diskusije) podrazumijevati da su pikseli locirani tačno na cjelobrojnim koordinatama.

## **Interpolacija nivoa sivila**

Prilikom implementacije geometrijskih operacija može se smatrati da se vrši prenošenje nivoa sivila sa ulazne na izlaznu sliku, piksel po piksel. Ako se ulazni piksel mapira na poziciju između četiri izlazna piksela, njegov nivo sivila se dijeli između ta četiri piksela. Taj postupak nazivamo *mapiranje unapred*. Mnogo efikasnije je implementaciju posmatrati kao popunjavanje piksela izlazne slike ili *mapiranje unazad*. U ovom slučaju vrši se mapiranje izlaznih piksela u ulaznu sliku (jedan piksel u jednom trenutku) radi određivanja njihovih nivoa sivila. Ova dva načina generisanja nivoa sivila u pikselima izlazne slike su prikazana na Slici 78.

Algoritam mapiranja unapred je prilično neefikasan jer se dešava da se mnogi ulazni pikseli mapiraju van granica slike. Osim toga, svaki izlazni piksel se adresira više puta da bi se uzelo u obzir da njegov nivo sivila zavisi od više ulaznih piksela. Ako prostorna transformacija uključuje umanjenje slike, više od četiri ulazna piksela utiču na nivo sivila izlazne slike. Ako se radi uvećanje, neki izlazni pikseli mogu biti ispušteni jer ne postoje ulazni pikseli koji se mapiraju u njihovu blizinu.

Algoritam mapiranja unazad generiše izlaznu sliku piksel po piksel. Kako se izlazni piksel mapira najčešće u prostor između četiri ulazna piksela, neophodno je izvršiti interpolaciju da bi se odredio nivo sivila izlaznog piksela.

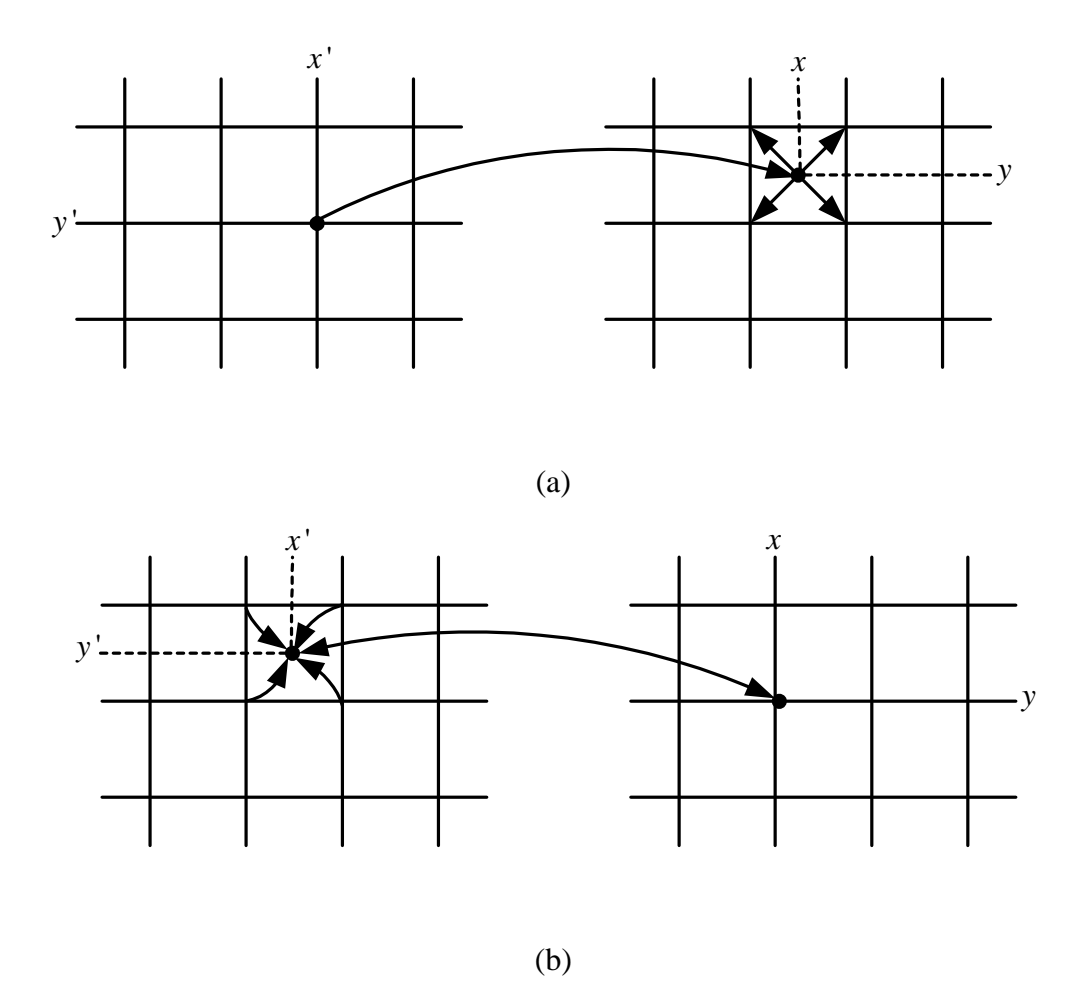

Slika 78. Mapiranje piksela: (a) unapred, (b) unazad

## **Interpolacija nultog reda**

Najjednostavnija interpolacija se zove interpolacija nultog reda ili interpolacija na osnovu najbližeg susjeda. U ovom slučaju, nivo sivila izlaznog piksela se izjednači sa nivoom sivila onog ulaznog piksela koji je najbliži lokaciji gdje se mapira izlazni piksel. Algoritam je jednostavan i prihvatljiv u mnogim sitaucijama. Ipak, ovakva interpolacija može uvesti artifacte na slikama koje sadrže fine strukture i gdje se nivo sivila znatno mijenja od piksela do piksela.

### **Bilinearna interpolacija**

Interpolacija prvog reda, ili bilinearna interpolacija, daje mnogo bolje rezultate nego interpolacija nultog reda uz malo povećanje složenosti programiranja i povećanje vremena izvršavanja. Vrijednost svjetline izlaznog piksela se određuje na osnovu vrijednosti susjedna četiri piksela.

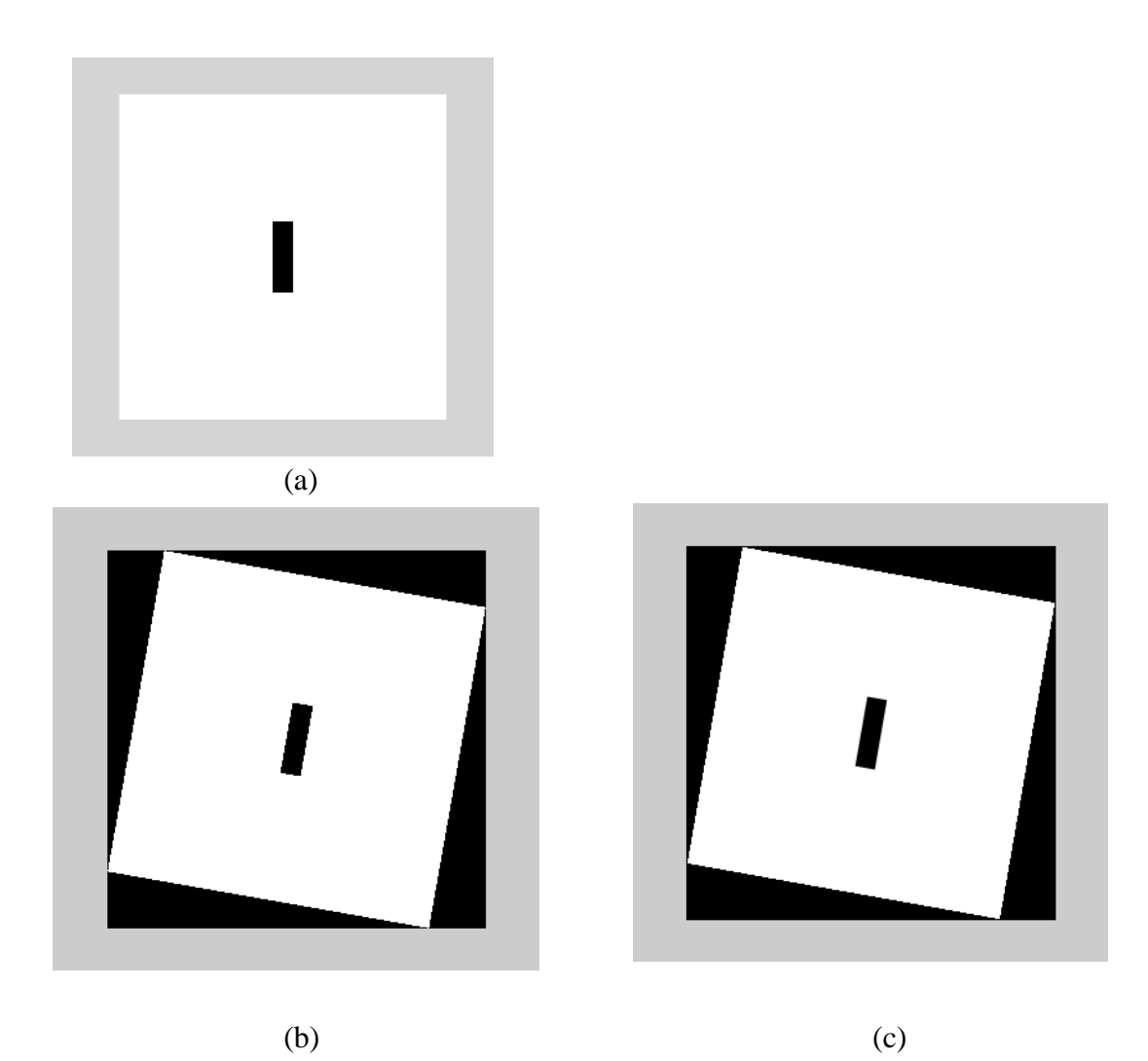

Slika 80. Rotacija slike sa interpolacijom. (a) originalna slika, (b) rotacija sa interpolacijom nultog reda, (c) rotacija sa bilinearnom interpolacijom.

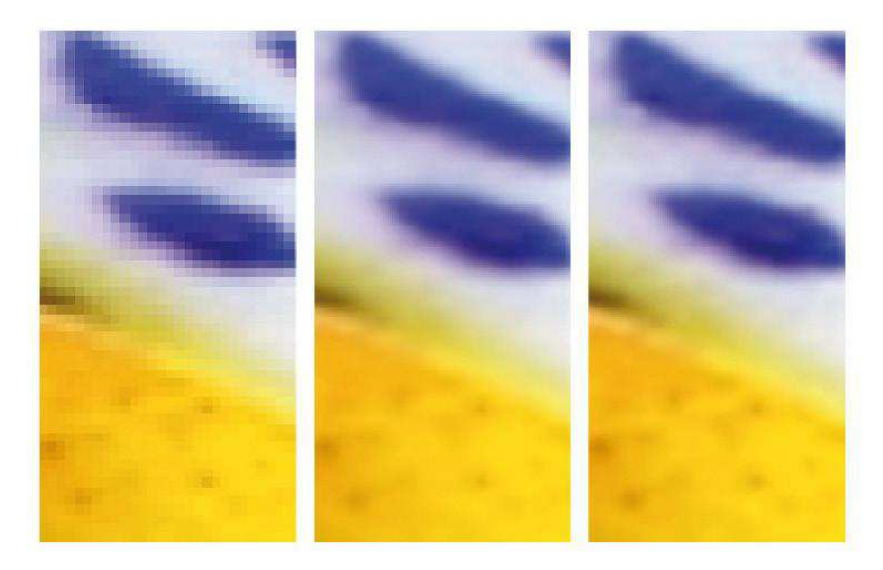

Nearest-neighbour (left), bilinear (middle) and bicubic (right) interpolation

C MacAvon Media 2009

# **Prostorne transformacije**

#### **Jednostavne prostorne transformacije**

Ako u opštu jednačinu

$$
b(x, y) = a(x', y') = a[f(x, y), g(x, y)]
$$

koja opisuje prostorne transformacije stavimo da je

$$
f(x, y) = x \ g(x, y) = y
$$

dobićemo *identitet*, jednostavno kopiranje slike *a* u sliku *b*.

U slučaju da je

$$
f(x, y) = x + x_0
$$
  $g(x, y) = y + y_0$ 

radi se o *translaciji* pri kojoj se tačka  $x_0, y_0$  translira u ishodište, a svi objekti unutar slike se pomijeraju za iznos  $\sqrt{x_0^2 + y_0^2}$ 2  $x_0^2 + y_0^2$ .

Kada je

$$
f(x, y) = \frac{x}{c} \qquad \qquad g(x, y) = \frac{y}{d}
$$

skaliramo sliku faktorom *c* po *x* pravcu i faktorom *d* po *y* pravcu. Koordinatni početak slike (tipično gornji lijevi ugao) ostaje stacionaran pri *pove*ć*anju* ili *smanjenju* slike.

Ako je  $c = -1$  i  $d = 1$  imamo *refleksiju oko y-ose*:

$$
f(x, y) = -x \qquad \qquad g(x, y) = y,
$$

a ako je *d* = −1 i *c* = 1 *refleksiju oko x-ose*:

 $f(x, y) = x \cdot g(x, y) = -y$ .